# **BGP Best Current Practices**

### **ISP** Workshops

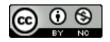

These materials are licensed under the Creative Commons Attribution-NonCommercial 4.0 International license (http://creativecommons.org/licenses/by-nc/4.0/)

Last updated 24th June 2021

## Acknowledgements

- This material originated from the Cisco ISP/IXP Workshop Programme developed by Philip Smith & Barry Greene
- Use of these materials is encouraged as long as the source is fully acknowledged and this notice remains in place
- Bug fixes and improvements are welcomed
  - Please email workshop (at) bgp4all.com

Philip Smith

### **BGP** Videos

- NSRC has made a video recording of this presentation, as part of a library of BGP videos for the whole community to use:
  - https://learn.nsrc.org/bgp#bgp\_best\_practices

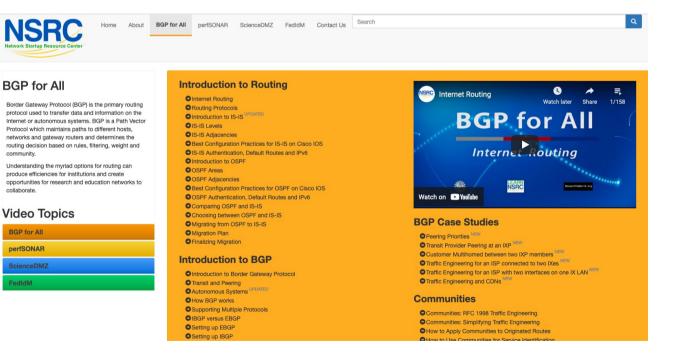

# Configuring BGP

Where do we start?

4

### Cisco IOS Good Practices

ISPs should start off with the following BGP commands as a basic template:

| router bgp 64511 ←                       | Replace with public ASN                |
|------------------------------------------|----------------------------------------|
| bgp deterministic-med                    |                                        |
| no bgp default ipv4-unicast $\leftarrow$ | Turn off IOS assumption that all       |
| distance bgp 200 200 200                 | neighbours will exchange IPv4 prefixes |
| no synchronization 🔨                     |                                        |
| no auto-summary                          | Make EBGP and IBGP distance            |
|                                          | the same & more than any IGP           |

### EBGP Default Behaviour

### Industry standard is described in RFC8212

- https://tools.ietf.org/html/rfc8212
- External BGP (EBGP) Route Propagation Behaviour without Policies

### NB: BGP in Cisco IOS is permissive by default

This is contrary to industry standard and RFC8212

Configuring BGP peering without using filters means:

- All best paths on the local router are passed to the neighbour
- All routes announced by the neighbour are received by the local router
- Can have disastrous consequences (see RFC8212)

### **EBGP** Default Behaviour

Best practice is to ensure that each EBGP neighbour has inbound and outbound filter applied:

```
router bgp 64511
address-family ipv4
neighbor 100.64.0.1 remote-as 64510
neighbor 100.64.0.1 prefix-list as64510-in in
neighbor 100.64.0.1 prefix-list as64510-out out
neighbor 100.64.0.1 activate
```

### EBGP Default Behaviour

### ■ FRR turns on RFC8212 support by default:

### https://frrouting.org/

frr.pfs.lab(config) # router bgp 64512 view LAB
frr.pfs.lab(config-router) # bgp ?
<snip>
ebgp-requires-policy Require in and out policy for eBGP peers (RFC8212)
<snip>

No prefixes will be sent or received to external peers in the absence of inbound and outbound policy

# What is BGP for??

What is an IGP not for?

## BGP versus OSPF/ISIS

Internal Routing Protocols (IGPs)

- Examples are IS-IS and OSPF
- Used for carrying infrastructure addresses
- NOT used for carrying Internet prefixes or customer prefixes
- Design goal is to minimise number of prefixes in IGP to aid scalability and rapid convergence

## BGP versus OSPF/IS-IS

### BGP is used

- Internally (IBGP)
- Externally (EBGP)
- IBGP is used to carry:
  - Some/all Internet prefixes across backbone
  - Customer prefixes
- **D** EBGP is used to:
  - Exchange prefixes with other ASes
  - Implement routing policy

## BGP versus OSPF/IS-IS

### DO NOT:

- Distribute BGP prefixes into an IGP
- Distribute IGP routes into BGP
- Use an IGP to carry customer prefixes

### **YOUR NETWORK WILL NOT SCALE**

# Aggregation

## Aggregation

- Aggregation means announcing the address block received from the RIR to the other ASes connected to your network
- Subprefixes of this aggregate may be:
  - Used internally in the ISP network
  - Announced to other ASes to aid with multihoming
- Too many operators are still thinking about class Cs, resulting in a proliferation of /24s in the Internet routing table
  - May 2021: 498733 /24s in IPv4 table of 857992 prefixes
- The same is happening for /48s with IPv6
  - May 2021: 54043 /48s in IPv6 table of 115991 prefixes

```
Configuring Aggregation – Cisco IOS
```

```
ISP has 100.66.0.0/19 address block
```

To put into BGP as an aggregate:

```
router bgp 64511
address-family ipv4
network 100.66.0.0 mask 255.255.224.0
ip route 100.66.0.0 255.255.224.0 null0
```

□ The static route is a "pull up" route

- More specific prefixes within this address block ensure connectivity to ISP's customers
- "Longest match" lookup

## Aggregation

- Address block should be announced to the Internet as an aggregate
- Subprefixes of address block should NOT be announced to Internet unless for traffic engineering
  - See BGP Multihoming presentations
- Aggregate should be generated internally
  - Not on the network borders!

## Announcing Aggregate – Cisco IOS

### Configuration Example

```
router bgp 64511
address-family ipv4
network 100.66.0.0 mask 255.255.224.0
neighbor 100.67.10.1 remote-as 101
neighbor 100.67.10.1 prefix-list out-filter out
neighbor 100.67.10.1 prefix-list default in
neighbor 100.67.10.1 activate
!
ip route 100.66.0.0 255.255.224.0 null0
!
ip prefix-list out-filter permit 100.66.0.0/19
ip prefix-list out-filter deny 0.0.0.0/0 le 32
!
ip prefix-list default permit 0.0.0.0/0
```

## Announcing an Aggregate

- ISPs who don't and won't aggregate are held in poor regard by community
- Registries publish their minimum allocation size
  - For IPv4:
    - □ /24
  - For IPv6:
    - 48 for assignment, /32 for allocation
- Until 2010, there was no real reason to see anything longer than a /22 IPv4 prefix on the Internet. But now?
  - IPv4 run-out is having an impact

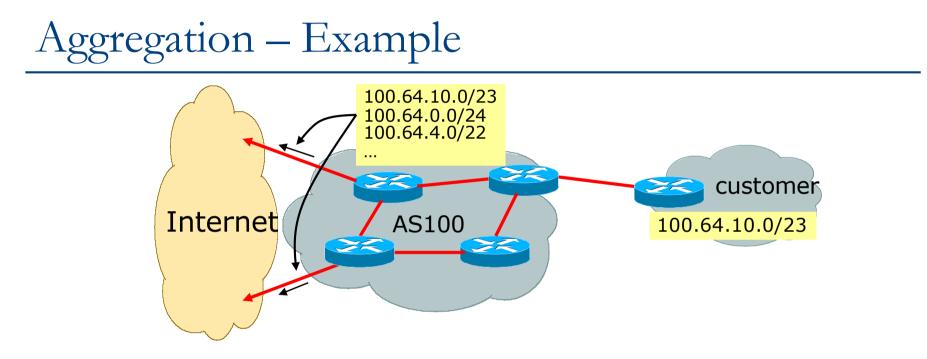

- Customer has /23 network assigned from AS100's /19 address block
- AS100 announces customers' individual networks to the Internet

## Aggregation – Bad Example

### Customer link goes down

- Their /23 network becomes unreachable
- /23 is withdrawn from AS100's IBGP
- Their ISP doesn't aggregate its /19 network block
  - /23 network withdrawal announced to peers
  - Starts rippling through the Internet
  - Added load on all Internet backbone routers as network is removed from routing table

### Customer link returns

- Their /23 network is now visible to their ISP
- Their /23 network is re-advertised to peers
- Starts rippling through Internet
- Load on Internet backbone routers as network is reinserted into routing table
- Some ISP's suppress the flaps
- Internet may take 10-20 min or longer to be visible
- Where is the Quality of Service???

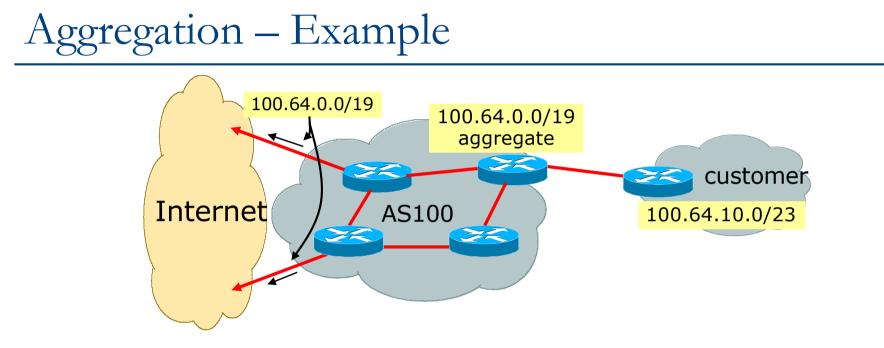

- Customer has /23 network assigned from AS100's /19 address block
- □ AS100 announced /19 aggregate to the Internet

## Aggregation – Good Example

### Customer link goes down

- Their /23 network becomes unreachable
- /23 is withdrawn from AS100's IBGP
- /19 aggregate is still being announced
  - No BGP hold down problems
  - No BGP propagation delays
  - No damping by other ISPs —

- 🗕 Customer link returns
  - Their /23 network is visible again
    - The /23 is re-injected into AS100's IBGP
  - The whole Internet becomes visible immediately
  - Customer has Quality of Service perception

## Aggregation – Summary

□ Good example is what everyone should do!

- Adds to Internet stability
- Reduces size of routing table
- Reduces routing churn
- Improves Internet QoS for everyone
- Bad example is what too many still do!
  - Why? Lack of knowledge?
  - Laziness?

## Separation of IBGP and EBGP

- Many ISPs do not understand the importance of separating IBGP and EBGP
  - IBGP is where all customer prefixes are carried
  - EBGP is used for announcing aggregate to Internet and for Traffic Engineering
- Do NOT do traffic engineering with customer originated IBGP prefixes
  - Leads to instability similar to that mentioned in the earlier bad example
  - Even though aggregate is announced, a flapping subprefix will lead to instability for the customer concerned

Generate traffic engineering prefixes on the Border Router

# The Internet Today (May 2021)

### Current IPv4 Internet Routing Table Statistics

| BGP Routing Table Entries          | 857992 |
|------------------------------------|--------|
| Prefixes after maximum aggregation | 324830 |
| Unique prefixes in Internet        | 407487 |
| /24s announced                     | 498733 |
| ASNs in use                        | 71226  |

- (maximum aggregation is calculated by Origin AS)
- (unique prefixes > max aggregation means that operators are announcing aggregates from their blocks without a covering aggregate)

## Efforts to improve aggregation

### □ The CIDR Report

- Initiated and operated for many years by Tony Bates
- Now combined with Geoff Huston's routing analysis
  - www.cidr-report.org
  - covers both IPv4 and IPv6 BGP tables)
- Results e-mailed on a weekly basis to most operations lists around the world
- Lists the top 30 service providers who could do better at aggregating
- RIPE Routing WG aggregation recommendations
  - IPv4: RIPE-399 www.ripe.net/ripe/docs/ripe-399.html
  - IPv6: RIPE-532 www.ripe.net/ripe/docs/ripe-532.html

## Efforts to Improve Aggregation The CIDR Report

- Also computes the size of the routing table assuming ISPs performed optimal aggregation
- Website allows searches and computations of aggregation to be made on a per AS basis
  - Flexible and powerful tool to aid ISPs
  - Intended to show how greater efficiency in terms of BGP table size can be obtained without loss of routing and policy information
  - Shows what forms of origin AS aggregation could be performed and the potential benefit of such actions to the total table size
  - Very effectively challenges the traffic engineering excuse

#### **Status Summary**

#### **Table History**

| Date     | Prefixes | CIDR Aggregated |
|----------|----------|-----------------|
| 04-05-21 | 880976   | 472773          |
| 05-05-21 | 880679   | 473912          |
| 06-05-21 | 881316   | 473846          |
| 07-05-21 | 880934   | 474664          |
| 08-05-21 | 881215   | 474805          |
| 09-05-21 | 881090   | 475032          |
| 10-05-21 | 881101   | 475222          |
| 11-05-21 | 881101   | 475332          |
|          |          |                 |

Plot: BGP Table Size

#### **AS Summary**

Number of ASes in routing system
 Number of ASes announcing only one prefix
 Largest number of prefixes announced by an AS
 AS8151: Uninet S.A. de C.V., MX
 Largest address span announced by an AS (/32s)
 AS8003: GRS-DOD, US
 Plot: AS count
 Plot: Average announcements per origin AS

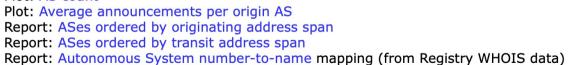

BGP entries

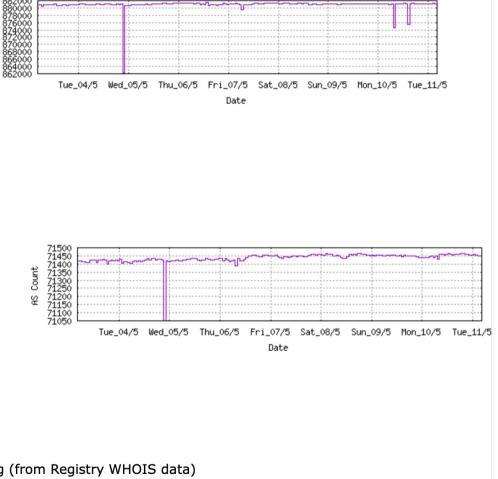

RankASTypeOriginate Addr Space (pfx)Transit Addr space (pfx)Description72AS6389ORG+TRN Originate:10075904 /8.74Transit:60160 /16.12BELLSOUTH-NET-BLK, US

#### **Aggregation Suggestions**

#### Filter: Aggregates, Specifics

| Rank AS<br>59 <u>AS6389</u>                                                                      | AS Name<br>BELLSOUTH-NET-BLK, US                                                                                             | Current Wthdw Aggte Annce Redctn %<br>902 722 17 197 705 78.16%                                                                                                    |   |
|--------------------------------------------------------------------------------------------------|----------------------------------------------------------------------------------------------------|----------------------------------------------------------------------------------------------------|---|
| Prefix<br>12.81.120.0/24<br>12.130.209.0/24                                                      | AS Path<br>4608 7575 6461 7018 6389<br>4608 7575 2914 7018 6389 638                                                          | Aggregation Suggestion Long term deaggregator BellSouth in the US                                                                                                    | - |
| 65.4.0.0/14<br>65.4.0.0/19<br>65.5.1.0/24<br>65.5.12.0/22<br>65.5.64.0/22<br>65.5.88.0/21        | 4608 7575 6461 7018 6389 - W<br>4608 7575 6461 7018 6389 - W                                                                 | thdrawn - matching aggregate 65.4.0.0/14 4608 7575 6461 7018 6389<br>thdrawn - matching aggregate 65.4.0.0/14 4608 7575 6461 7018 6389<br>thdrawn - matching aggregate 65.4.0.0/14 4608 7575 6461 7018 6389<br>thdrawn - matching aggregate 65.4.0.0/14 4608 7575 6461 7018 6389                                                                                                    |   |
| 65.5.0.0/21<br>65.5.118.0/23<br>65.5.140.0/23<br>65.5.141.0/24<br>65.5.160.0/22<br>65.5.164.0/22 | 4608 7575 6461 7018 6389 - W<br>4608 7575 6461 7018 6389 - W<br>4608 7575 6461 7018 6389 - W<br>4608 7575 6461 7018 6389 - W | thdrawn - matching aggregate 65.4.0.0/14 4608 7575 6461 7018 6389<br>thdrawn - matching aggregate 65.4.0.0/14 4608 7575 6461 7018 6389<br>thdrawn - matching aggregate 65.4.0.0/14 4608 7575 6461 7018 6389<br>thdrawn - matching aggregate 65.4.0.0/14 4608 7575 6461 7018 6389<br>thdrawn - matching aggregate 65.4.0.0/14 4608 7575 6461 7018 6389                                               |   |
| 65.5.172.0/22<br>65.5.200.0/21<br>65.5.228.0/22<br>65.5.232.0/22<br>65.5.236.0/22                | 4608 7575 6461 7018 6389 - W<br>4608 7575 6461 7018 6389 - W<br>4608 7575 6461 7018 6389 - W<br>4608 7575 6461 7018 6389 - W | thdrawn - matching aggregate 65.4.0.0/14 4608 7575 6461 7018 6389<br>thdrawn - matching aggregate 65.4.0.0/14 4608 7575 6461 7018 6389<br>thdrawn - matching aggregate 65.4.0.0/14 4608 7575 6461 7018 6389<br>thdrawn - matching aggregate 65.4.0.0/14 4608 7575 6461 7018 6389<br>thdrawn - matching aggregate 65.4.0.0/14 4608 7575 6461 7018 6389                                               |   |
| 65.5.240.0/22<br>65.5.244.0/22<br>65.5.248.0/22<br>65.5.252.0/22<br>65.6.192.0/21                | 4608 7575 6461 7018 6389 - W<br>4608 7575 2914 7018 6389<br>4608 7575 6461 7018 6389 - W<br>4608 7575 6461 7018 6389 - W     | thdrawn - matching aggregate 65.4.0.0/14 4608 7575 6461 7018 6389<br>thdrawn - matching aggregate 65.4.0.0/14 4608 7575 6461 7018 6389<br>thdrawn - matching aggregate 65.4.0.0/14 4608 7575 6461 7018 6389<br>nounce - aggregate of 65.6.192.0/22 (4608 7575 2914 7018 6389) and 65.6.196.0/22 (4608 7575 2914 7018 6389)                                                                          |   |
| 65.6.192.0/22<br>65.6.196.0/22<br>65.7.64.0/18<br>65.7.116.0/22<br>65.7.116.0/24                 | 4608 7575 2914 7018 6389 - W<br>4608 7575 2914 7018 6389 - W<br>4608 7575 2914 7018 6389 - W<br>4608 4826 3257 7018 6389 + P | <pre>http://www.com/com/com/com/com/com/com/com/com/com/</pre>                                                                                                    |   |
| 65.7.117.0/24<br>65.7.118.0/24<br>65.7.119.0/24<br>65.7.120.0/22<br>65.7.120.0/24                | 4608 4826 3257 7018 6389 - W<br>4608 4826 3257 7018 6389 - W<br>4608 4826 3257 7018 6389 - W<br>4608 4826 3257 7018 6389 - W | thdrawn - aggregated with 65.7.116.0/24 (4608 4826 3257 7018 6389)<br>thdrawn - aggregated with 65.7.119.0/24 (4608 4826 3257 7018 6389)<br>thdrawn - aggregated with 65.7.118.0/24 (4608 4826 3257 7018 6389)<br>nounce - aggregate of 65.7.120.0/23 (4608 4826 3257 7018 6389) and 65.7.122.0/23 (4608 4826 3257 7018 6389)<br>thdrawn - aggregated with 65.7.121.0/24 (4608 4826 3257 7018 6389) |   |

Rank AS Type Originate Addr Space (pfx) Transit Addr space (pfx) Description 212 AS18566 ORG+TRN Originate: 2836480 /10.56 Transit: 6912 /19.25 MEGAPATH5-, US

#### **Aggregation Suggestions**

#### Filter: Aggregates, Specifics

| Rank AS<br>27 <u>AS18566</u>                                                                        | AS Name<br>MEGAPATH5-, US                                                                                            | Current<br>1990                                                                                                    | Wthdw Age<br>1646                                        |                                                     |                                              | cn<br>27 76.                                        | %<br>73%                                  |                                                |
|----------------------------------------------------------------------------------------------------|----------------------------------------------------------------------------------------------------|----------------------------------------------------------------------------------------------------|----------------------------------------------------------|-----------------------------------------------------|----------------------------------------------|-----------------------------------------------------|-------------------------------------------|------------------------------------------------|
| Prefix<br>64.6.160.0/23<br>64.6.164.0/22                                                            |                                                                                                    | + Announce - aggregate of 64.6                                                                                                    | 6.164.0/23                                               |                                                     |                                              |                                                     |                                           | .166.0/23 (4608 4826 3257 18566)               |
| 64.6.164.0/23<br>64.6.166.0/24<br>64.6.167.0/24<br>64.50.206.0/23<br>64.51.126.0/23<br>64.81.0.0/16 | 4608 4826 3257 18566                                                                                                 |                                                                                                    | 64.6.167.0                                               | 0/24 (4                                             | 608 4826                                     | 3257 1                                              | 8566)                                     | Long term deaggregator –<br>Megapath in the US |
| 64.81.4.0/24<br>64.81.16.0/20<br>64.81.16.0/22<br>64.81.20.0/22<br>64.81.22.0/24                    | 4608 4826 3257 18566<br>4608 4826 3257 18566<br>4608 4826 3257 18566<br>4608 4826 3257 18566<br>4608 4826 3257 18566 |                                                                                                    | 64.81.20.0<br>64.81.16.0                                 | 0/22 (4<br>0/22 (4                                  | 608 4826<br>608 4826                         | 3257 1<br>3257 1                                    | .8566)<br>.8566)                          | 1.24.0/21 (4608 4826 3257 18566)               |
| 64.81.24.0/22<br>64.81.28.0/22<br>64.81.32.0/19<br>64.81.32.0/20<br>64.81.32.0/24                   | 4608 4826 3257 18566<br>4608 4826 3257 18566<br>4608 4826 3257 18566<br>4608 4826 3257 18566<br>4608 4826 3257 18566 | - Withdrawn - aggregated with<br>- Withdrawn - aggregated with                                                                                                    | 64.81.28.0<br>64.81.24.0<br>81.32.0/20<br>64.81.48.0     | 0/22 (4<br>0/22 (4<br>(4608<br>0/20 (4              | 608 4826<br>608 4826<br>4826 325<br>608 4826 | 3257 1<br>3257 1<br>7 18566<br>3257 1               | .8566)<br>.8566)<br>5) and 64.8<br>.8566) | 1.48.0/20 (4608 4826 3257 18566)               |
| 64.81.33.0/24<br>64.81.34.0/24<br>64.81.35.0/24<br>64.81.36.0/24<br>64.81.37.0/24                   | 4608 4826 3257 18566<br>4608 4826 3257 18566<br>4608 4826 3257 18566<br>4608 4826 3257 18566<br>4608 4826 3257 18566 | <ul> <li>Withdrawn - matching aggrega</li> <li>Withdrawn - matching aggrega</li> <li>Withdrawn - matching aggrega</li> <li>Withdrawn - matching aggrega</li> <li>Withdrawn - matching aggrega</li> <li>Withdrawn - matching aggrega</li> </ul> | ate 64.81.3<br>ate 64.81.3<br>ate 64.81.3<br>ate 64.81.3 | 32.0/20<br>32.0/20<br>32.0/20<br>32.0/20            | 4608 482<br>4608 482<br>4608 482<br>4608 482 | 26 3257<br>26 3257<br>26 3257<br>26 3257<br>26 3257 | 7 18566<br>7 18566<br>7 18566<br>7 18566  |                                                |
| 64.81.38.0/24<br>64.81.39.0/24<br>64.81.40.0/24<br>64.81.44.0/24<br>64.81.48.0/20                   | 4608 4826 3257 18566<br>4608 4826 3257 18566<br>4608 4826 3257 18566<br>4608 4826 3257 18566<br>4608 4826 3257 18566 | <ul> <li>Withdrawn - matching aggrega</li> <li>Withdrawn - matching aggrega</li> <li>Withdrawn - matching aggrega</li> <li>Withdrawn - matching aggrega</li> <li>Withdrawn - aggregated with</li> </ul>                                        | ate 64.81.3<br>ate 64.81.3<br>ate 64.81.3<br>ate 64.81.3 | 32.0/20<br>32.0/20<br>32.0/20<br>32.0/20<br>32.0/20 | 4608 482<br>4608 482<br>4608 482<br>4608 482 | 26 3257<br>26 3257<br>26 3257<br>26 3257<br>26 3257 | 7 18566<br>7 18566<br>7 18566<br>7 18566  |                                                |
| 64.81.48.0/24<br>64.81.50.0/24<br>64.81.53.0/24<br>64.81.54.0/24<br>64.81.57.0/24                   | 4608 4826 3257 18566<br>4608 4826 3257 18566<br>4608 4826 3257 18566<br>4608 4826 3257 18566<br>4608 4826 3257 18566 | <ul> <li>Withdrawn - matching aggregated with</li> <li>Withdrawn - matching aggregated</li> <li>Withdrawn - matching aggregated</li> <li>Withdrawn - matching aggregated</li> <li>Withdrawn - matching aggregated</li> </ul>                   | ate 64.81.4<br>ate 64.81.4<br>ate 64.81.4<br>ate 64.81.4 | 48.0/20<br>48.0/20<br>48.0/20<br>48.0/20            | 4608 482<br>4608 482<br>4608 482<br>4608 482 | 26 3257<br>26 3257<br>26 3257<br>26 3257<br>26 3257 | 7 18566<br>7 18566<br>7 18566<br>7 18566  |                                                |

RankASTypeOriginate Addr Space (pfx)Transit Addr space (pfx)Description143AS7545ORG+TRN Originate:5090560 /9.72Transit:2886144 /10.54TPG-INTERNET-APTPGTelecom Limited, AU

#### **Aggregation Suggestions**

#### Filter: Aggregates, Specifics

| Rank AS<br>5 <u>AS7545</u> | AS Name<br>TPG-INTERNET-AP TPG 1 | Current Wthdw Aggte Annce Redctn %<br>Telecom Limited, AU 5758 5170 139 727 5031 87.37%   |
|----------------------------|----------------------------------|-------------------------------------------------------------------------------------------|
| Prefix<br>14.2.0.0/19      | AS Path<br>4608 4739 7545        | Aggregation Suggestion                                                                    |
| 14.2.32.0/19               | 4608 7575 7545                   |                                                                                           |
| 14.2.32.0/21               | 4608 7575 7545                   | - Withdrawn - matching aggregate 14.2.32.0/19 4608 7575 7545                              |
| 14.2.40.0/21               | 4608 7575 7545                   | - Withdrawn - matching aggregate 14.2.32.0/19 4608 7575 7545                              |
| 14.2.48.0/21               | 4608 7575 7545                   | - Withdrawn - matching aggregate 14.2.32.0/19 4608 7575 7545                              |
| 14.2.56.0/21               | 4608 7575 7545                   | - Withdrawn - matching aggregate 14.2.32.0/19 4608 7575 7545                              |
| 14.2.64.0/18               | 4608 4739 7545                   | + Announce - aggregate of 14.2.64.0/19 (4608 4739 7545) and 14.2.96.0/19 (4608 4739 7545) |
| 14.2.64.0/19               | 4608 4739 7545                   | - Withdrawn - aggregated with 14.2.96.0/19 (4608 4739 7545)                               |
| 14.2.96.0/19               | 4608 4739 7545                   | - Withdrawn - aggregated with 14.2.64.0/19 (4608 4739 7545)                               |
| 14.2.128.0/18              | 4608 7575 7545                   | Long term deaggregator –                                                                  |
| 14.2.192.0/20              | 4608 4739 7545                   |                                                                                           |
| 14.200.0.0/14              | 4608 7575 7545                   | - Withdrawn - matching aggregate 14,200,0,0/14 4608 7575 7545                             |
| 14.200.0.0/24              | 4608 7575 7545                   | - Withdrawn - matching aggregate 14.200.0.0/14 4608 7575 7545                             |
| 14.200.1.0/24              | 4608 7575 7545                   | - Withdrawn - matching aggregate 14.200.0.0/14 4608 7575 7545                             |
| 14.200.2.0/24              | 4608 7575 7545                   | - Withdrawn - matching aggregate 14.200.0.0/14 4608 7575 7545                             |
| 14.200.3.0/24              | 4608 7575 7545                   | - Withdrawn - matching aggregate 14.200.0.0/14 4608 7575 7545                             |
| 14.200.4.0/24              | 4608 7575 7545                   | - Withdrawn - matching aggregate 14.200.0.0/14 4608 7575 7545                             |
| 14.200.5.0/24              | 4608 7575 7545                   | - Withdrawn - matching aggregate 14.200.0.0/14 4608 7575 7545                             |
| 14.200.6.0/24              | 4608 7575 7545                   | - Withdrawn - matching aggregate 14.200.0.0/14 4608 7575 7545                             |
| 14.200.7.0/24              | 4608 7575 7545                   | - Withdrawn - matching aggregate 14.200.0.0/14 4608 7575 7545                             |
| 14.200.8.0/24              | 4608 7575 7545                   | - Withdrawn - matching aggregate 14.200.0.0/14 4608 7575 7545                             |
| 14.200.9.0/24              | 4608 7575 7545                   | - Withdrawn - matching aggregate 14.200.0.0/14 4608 7575 7545                             |
| 14.200.10.0/24             | 4608 7575 7545                   | - Withdrawn - matching aggregate 14.200.0.0/14 4608 7575 7545                             |
| 14.200.11.0/24             | 4608 7575 7545                   | - Withdrawn - matching aggregate 14.200.0.0/14 4608 7575 7545                             |
| 14.200.12.0/24             | 4608 7575 7545                   | - Withdrawn - matching aggregate 14.200.0.0/14 4608 7575 7545                             |
| 14.200.13.0/24             | 4608 7575 7545                   | - Withdrawn - matching aggregate 14.200.0.0/14 4608 7575 7545                             |
| 14.200.14.0/24             | 4608 7575 7545                   | - Withdrawn - matching aggregate 14.200.0.0/14 4608 7575 7545                             |
| 14.200.15.0/24             | 4608 7575 7545                   | - Withdrawn - matching aggregate 14.200.0.0/14 4608 7575 7545                             |
| 14.200.16.0/24             | 4608 7575 7545                   | - Withdrawn - matching aggregate 14.200.0.0/14 4608 7575 7545                             |
| 14.200.17.0/24             | 4608 7575 7545                   | - Withdrawn - matching aggregate 14.200.0.0/14 4608 7575 7545                             |
| 14.200.18.0/24             | 4608 7575 7545                   | - Withdrawn - matching aggregate 14.200.0.0/14 4608 7575 7545                             |
| 14.200.19.0/24             | 4608 7575 7545                   | - Withdrawn - matching aggregate 14.200.0.0/14 4608 7575 7545                             |
| 14.200.20.0/24             | 4608 7575 7545                   | - Withdrawn - matching aggregate 14.200.0.0/14 4608 7575 7545                             |
| 14.200.21.0/24             | 4608 7575 7545                   | - Withdrawn - matching aggregate 14.200.0.0/14 4608 7575 7545                             |

RankASTypeOriginate Addr Space (pfx)Transit Addr space (pfx)Description56AS12479ORG+TRN Originate:14214912 /8.24Transit:273664 /13.94UNI2-AS, ES

#### **Aggregation Suggestions**

#### Filter: Aggregates, Specifics

| Rank AS          | AS Name     | Current | Wthdw | Aggte | Annce | Redctn | 8      |
|------------------|-------------|---------|-------|-------|-------|--------|--------|
| 3 <u>AS12479</u> | UNI2-AS, ES | 6587    | 6079  | 60    | 568   | 6019   | 91.38% |

| Prefix         | AS Path             | Aggregation Suggestion                                               |                          |
|----------------|---------------------|----------------------------------------------------------------------|--------------------------|
| 1.178.224.0/19 | 4608 4826 5511 1247 | 9                                                                    |                          |
| 37.11.0.0/16   | 4608 4826 5511 1247 | 9                                                                    |                          |
| 37.11.0.0/22   |                     | 9 - Withdrawn - matching aggregate 37.11.0.0/16 4608 4826 5511 12479 |                          |
| 37.11.4.0/22   | 4608 4826 5511 1247 | 9 - Withdrawn - matching aggregate 37.11.0.0/16 4608 4826 5511 12479 | Long term deaggregator – |
| 37.11.8.0/22   | 4608 4826 5511 1247 | 9 - Withdrawn - matching aggregate 37.11.0.0/16 4608 4826 5511 12479 |                          |
| 37.11.12.0/22  | 4608 4826 5511 1247 | 9 - Withdrawn - matching aggregate 37.11.0.0/16 4608 4826 5511 12479 | Orange in Spain          |
| 37.11.16.0/22  | 4608 4826 5511 1247 | 9 - Withdrawn - matching aggregate 37.11.0.0/16 4608 4826 5511 12479 | orange in opain          |
| 37.11.20.0/22  |                     | 9 - Withdrawn - matching aggregate 37.11.0.0/16 4608 4826 5511 12479 |                          |
| 37.11.24.0/22  | 4608 4826 5511 1247 | 9 - Withdrawn - matching aggregate 37.11.0.0/16 4608 4826 5511 12479 |                          |
| 37.11.28.0/22  |                     | 9 - Withdrawn - matching aggregate 37.11.0.0/16 4608 4826 5511 12479 |                          |
| 37.11.32.0/22  |                     | 9 - Withdrawn - matching aggregate 37.11.0.0/16 4608 4826 5511 12479 |                          |
| 37.11.36.0/22  | 4608 4826 5511 1247 | 9 - Withdrawn - matching aggregate 37.11.0.0/16 4608 4826 5511 12479 |                          |
| 37.11.40.0/22  | 4608 4826 5511 1247 | 9 - Withdrawn - matching aggregate 37.11.0.0/16 4608 4826 5511 12479 |                          |
| 37.11.44.0/22  |                     | 9 - Withdrawn - matching aggregate 37.11.0.0/16 4608 4826 5511 12479 |                          |
| 37.11.48.0/22  |                     | 9 - Withdrawn - matching aggregate 37.11.0.0/16 4608 4826 5511 12479 |                          |
| 37.11.52.0/22  | 4608 4826 5511 1247 | 9 - Withdrawn - matching aggregate 37.11.0.0/16 4608 4826 5511 12479 |                          |
| 37.11.56.0/22  |                     | 9 - Withdrawn - matching aggregate 37.11.0.0/16 4608 4826 5511 12479 |                          |
| 37.11.60.0/22  | 4608 4826 5511 1247 | 9 - Withdrawn - matching aggregate 37.11.0.0/16 4608 4826 5511 12479 |                          |
| 37.11.64.0/22  |                     | 9 - Withdrawn - matching aggregate 37.11.0.0/16 4608 4826 5511 12479 |                          |
| 37.11.68.0/22  |                     | 9 - Withdrawn - matching aggregate 37.11.0.0/16 4608 4826 5511 12479 |                          |
| 37.11.72.0/22  | 4608 4826 5511 1247 | 9 - Withdrawn - matching aggregate 37.11.0.0/16 4608 4826 5511 12479 |                          |
| 37.11.76.0/22  |                     | 9 - Withdrawn - matching aggregate 37.11.0.0/16 4608 4826 5511 12479 |                          |
| 37.11.80.0/22  |                     | 9 - Withdrawn - matching aggregate 37.11.0.0/16 4608 4826 5511 12479 |                          |
| 37.11.84.0/22  | 4608 4826 5511 1247 | 9 - Withdrawn - matching aggregate 37.11.0.0/16 4608 4826 5511 12479 |                          |
| 37.11.88.0/22  |                     | 9 - Withdrawn - matching aggregate 37.11.0.0/16 4608 4826 5511 12479 |                          |
| 37.11.92.0/22  | 4608 4826 5511 1247 | 9 - Withdrawn - matching aggregate 37.11.0.0/16 4608 4826 5511 12479 |                          |
| 37.11.96.0/22  | 4608 4826 5511 1247 | 9 - Withdrawn - matching aggregate 37.11.0.0/16 4608 4826 5511 12479 |                          |
| 37.11.100.0/22 |                     | 9 - Withdrawn - matching aggregate 37.11.0.0/16 4608 4826 5511 12479 |                          |
| 37.11.104.0/22 |                     | 9 - Withdrawn - matching aggregate 37.11.0.0/16 4608 4826 5511 12479 |                          |
| 37.11.108.0/22 |                     | 9 - Withdrawn - matching aggregate 37.11.0.0/16 4608 4826 5511 12479 |                          |
| 37.11.112.0/22 |                     | 9 - Withdrawn - matching aggregate 37.11.0.0/16 4608 4826 5511 12479 |                          |
| 37.11.116.0/22 |                     | 9 - Withdrawn - matching aggregate 37.11.0.0/16 4608 4826 5511 12479 |                          |
| 37.11.120.0/22 | 4608 4826 5511 1247 | 9 - Withdrawn - matching aggregate 37.11.0.0/16 4608 4826 5511 12479 |                          |

RankASTypeOriginate Addr Space (pfx)Transit Addr space (pfx)Description1AS8003ORIGIN Originate:178348544/4.59Transit:0/0.00GRS-DOD, US

#### Aggregation Suggestions

#### Filter: Aggregates, Specifics

| Rank AS<br>55 AS8003 | AS Name<br>GRS-DOD, US | Current Wthdw Aggte Annce Redctn %<br>754 725 3 32 722 95.76% |                        |
|----------------------|------------------------|---------------------------------------------------------------|------------------------|
| 55 <u>A36003</u>     | GRS-DOD, US            | 134 125 3 32 122 93.108                                       |                        |
| Prefix               | AS Path                | Aggregation Suggestion                                        |                        |
| 6.132.0.0/14         | 4777 6939 8003         |                                                               |                        |
| 6.136.0.0/13         | 4777 6939 8003         |                                                               |                        |
| 6.144.0.0/12         | 4777 6939 8003         |                                                               | NL                     |
| 6.160.0.0/11         | 4777 6939 8003         |                                                               | New announcements by   |
| 6.192.0.0/10         | 4777 6939 8003         |                                                               |                        |
| 6.243.234.0/24       | 4777 6939 8003         | - Withdrawn - matching aggregate 6.192.0.0/10 4777 6939 8003  | US DoD as from late    |
| 7.0.0.0/8            | 4777 6939 8003         |                                                               |                        |
| 7.0.0/22             | 4777 6939 8003         | - Withdrawn - matching aggregate 7.0.0.0/8 4777 6939 8003     | January 2021 – but why |
| 7.0.0.0/23           | 4777 6939 8003         | - Withdrawn - matching aggregate 7.0.0.0/8 4777 6939 8003     | Sandary 2021 Bac mily  |
| 7.0.0.0/24           | 4777 6939 8003         | - Withdrawn - matching aggregate 7.0.0.0/8 4777 6939 8003     | the deaggregation??    |
| 7.6.2.0/24           | 4777 6939 8003         | - Withdrawn - matching aggregate 7.0.0.0/8 4777 6939 8003     | the deaggregation:     |
| 7.7.7.0/24           | 4777 6939 8003         | - Withdrawn - matching aggregate 7.0.0.0/8 4777 6939 8003     |                        |
| 7.8.0.0/19           | 4777 6939 8003         | - Withdrawn - matching aggregate 7.0.0.0/8 4777 6939 8003     |                        |
| 7.8.0.0/22           | 4777 6939 8003         | - Withdrawn - matching aggregate 7.0.0.0/8 4777 6939 8003     |                        |
| 7.8.0.0/23           | 4777 6939 8003         | - Withdrawn - matching aggregate 7.0.0.0/8 4777 6939 8003     |                        |
| 7.8.0.0/24           | 4777 6939 8003         | - Withdrawn - matching aggregate 7.0.0.0/8 4777 6939 8003     |                        |
| 7.64.3.0/24          | 4777 6939 8003         | - Withdrawn - matching aggregate 7.0.0.0/8 4777 6939 8003     |                        |
| 11.0.0.0/8           | 4777 6939 8003         |                                                               |                        |
| 11.0.0.0/13          | 4777 6939 8003         | - Withdrawn - matching aggregate 11.0.0.0/8 4777 6939 8003    |                        |
| 11.0.0.0/22          | 4777 6939 8003         | - Withdrawn - matching aggregate 11.0.0.0/8 4777 6939 8003    |                        |
| 11.0.0.0/24          | 4777 6939 8003         | - Withdrawn - matching aggregate 11.0.0.0/8 4777 6939 8003    |                        |
| 11.1.1.0/24          | 4777 6939 8003         | - Withdrawn - matching aggregate 11.0.0.0/8 4777 6939 8003    |                        |
| 11.4.0.0/15          | 4777 6939 8003         | - Withdrawn - matching aggregate 11.0.0.0/8 4777 6939 8003    |                        |
| 11.4.24.0/21         | 4777 6939 8003         | - Withdrawn - matching aggregate 11.0.0.0/8 4777 6939 8003    |                        |
| 11.4.144.0/21        | 4777 6939 8003         | - Withdrawn - matching aggregate 11.0.0.0/8 4777 6939 8003    |                        |
| 11.5.40.0/21         | 4777 6939 8003         | - Withdrawn - matching aggregate 11.0.0.0/8 4777 6939 8003    |                        |
| 11.5.88.0/21         | 4777 6939 8003         | - Withdrawn - matching aggregate 11.0.0.0/8 4777 6939 8003    |                        |
| 11.5.120.0/21        | 4777 6939 8003         | - Withdrawn - matching aggregate 11.0.0.0/8 4777 6939 8003    |                        |
| 11.5.240.0/21        | 4777 6939 8003         | - Withdrawn - matching aggregate 11.0.0.0/8 4777 6939 8003    |                        |
| 11.5.248.0/21        | 4777 6939 8003         | - Withdrawn - matching aggregate 11.0.0.0/8 4777 6939 8003    |                        |
| 11.6.148.0/23        | 4777 6939 8003         | - Withdrawn - matching aggregate 11.0.0.0/8 4777 6939 8003    |                        |
| 11.7.220.0/23        | 4777 6939 8003         | - Withdrawn - matching aggregate 11.0.0.0/8 4777 6939 8003    |                        |
| 11.8.0.0/15          | 4777 6939 8003         | - Withdrawn - matching aggregate 11.0.0.0/8 4777 6939 8003    |                        |
| 11.11.11.0/24        | 4777 6939 8003         | - Withdrawn - matching aggregate 11.0.0.0/8 4777 6939 8003    |                        |

## Importance of Aggregation

- Size of routing table
  - Router Memory is not so much of a problem as it was in the 1990s
  - Routers routinely carry over 2 million prefixes
- Convergence of the Routing System
  - This is a problem
  - Bigger table takes longer for CPU to process
  - BGP updates take longer to deal with
  - BGP Instability Report tracks routing system update activity
  - bgpupdates.potaroo.net/instability/bgpupd.html

### **The BGP Instability Report**

The BGP Instability Report is updated daily. This report was generated on 10 May 2021 06:41 (UTC+1000)

#### 50 Most active ASes for the past 14 days

| RANK | ASN    | UPDs   | %     | Prefixes | UPDs/Prefix                                  | AS NAME                                                                      |
|------|--------|--------|-------|----------|----------------------------------------------|------------------------------------------------------------------------------|
| 1    | 132839 | 485394 | 4.07% | 293      | 1656.63                                      | POWERLINE-AS-AP POWER LINE DATACENTER, HK                                    |
| 2    | 8151   | 208606 | 1.75% | 8563     | 24.36                                        | Uninet S.A. de C.V., MX                                                      |
| 3    | 21859  | 189141 | 1.59% | 844      | 224.10                                       | ZNET, US                                                                     |
| 4    | 19429  | 188165 | 1.58% | 1220     | 154.23                                       | ETB - Colombia, CO                                                           |
| 5    | 12696  | 185302 | 1.55% | 20       | 9265.10                                      | AXA-TECH Paris, FR                                                           |
| 6    | 16509  | 156176 | 1.31% | 5217     | 29.94                                        | AMAZON-02, US                                                                |
| 7    | 40065  | 118462 | 0.99% | 567      | 208.93                                       | CNSERVERS, US                                                                |
| 8    | 33548  | 112983 | 0.95% | 18       | 6276.83                                      | UNWIRED-NOC, US                                                              |
| 9    | 9829   | 88042  | 0.74% | 1893     | 46.51                                        | BSNL-NIB National Internet Backbone, IN                                      |
| 10   | 47331  | 83064  | 0.70% | 7831     | 10.61                                        | TTNET, TR                                                                    |
| 11   | 58424  | 76538  | 0.64% | 49       | 1562.00                                      | XINWEITELECOM-KH # 3BEo, Sangkat Beoun Prolit, Khan 7Makara, Phnom Penh., KH |
| 12   | 13904  | 67563  | 0.57% | 175      |                                              |                                                                              |
| 13   | 5972   | 60645  | 0.51% | 2237     |                                              |                                                                              |
| 14   | 7713   | 58881  | 0.49% | 3529     | 16.68                                        | TELKOMNET-AS-AP PT Telekomunikasi Indonesia, ID                              |
| 15   | 58224  | 56960  | 0.48% | 1598     | 35.64                                        | TCI, IR                                                                      |
| 16   | 45899  | 53751  | 0.45% | 3383     | 15.89 VNPT-AS-VN VNPT Corp, VN               |                                                                              |
| 17   | 9009   | 53322  | 0.45% | 2443     | 21.83                                        | M247, GB                                                                     |
| 18   | 36935  | 52393  | 0.44% | 528      | 99.23                                        | Vodafone-, EG                                                                |
| 19   | 47730  | 47255  | 0.40% | 2        | 23627.50                                     | JEANDELESTRE, FR                                                             |
| 20   | 12479  | 45458  | 0.38% |          |                                              | UNI2-AS, ES                                                                  |
| 21   | 6147   | 44993  | 0.38% | 1132     | 2 39.75 Telefonica del Peru S.A.A., PE       |                                                                              |
| 22   | 3551   | 41015  | 0.34% | 246      | 166.73 Universidad Tecnologica de Panama, PA |                                                                              |
| 23   | 9808   | 40697  | 0.34% | 8226     |                                              | CMNET-GD Guangdong Mobile Communication Co.Ltd., CN                          |
| 24   | 39891  | 39521  | 0.33% | 3266     | 12.10                                        | ALJAWWALSTC-AS, SA                                                           |
| 25   | 4755   | 37815  | 0.32% | 2136     | 17.70                                        | TATACOMM-AS TATA Communications formerly VSNL is Leading ISP, IN             |

#### 50 Most active Prefixes for the past 14 days

| RANK | PREFIX           | UPDs  | %     | Origin AS AS NAME                                           |
|------|------------------|-------|-------|-------------------------------------------------------------|
| 1    | 118.127.80.0/22  | 37291 | 0.30% | 18117 HARBOURMSP-AU-AP NTT Communications ICT Solutions, AU |
| 2    | 95.173.129.0/24  | 36252 | 0.29% | 8291 RSNET-AS RSNET, RU                                     |
| 3    | 85.208.229.0/24  | 36145 | 0.29% | 209348 NPISP, IQ                                            |
| 4    | 216.238.254.0/23 | 35589 | 0.29% | 13904 COSLINK, US                                           |
| 5    | 67.211.53.0/24   | 33713 | 0.27% | 26405 HDCS, US                                              |
| 6    | 64.68.236.0/22   | 29685 | 0.24% | 13904 COSLINK, US                                           |
| 7    | 168.243.93.0/24  | 29351 | 0.24% | 262179 Telenetwork de El Salvador, SV                       |
| 8    | 196.46.27.0/24   | 24987 | 0.20% | 37207 NNPC, NG<br>37248 PHASE3TEL, NG                       |
| 9    | 64.192.5.0/24    | 24223 | 0.20% | 33548 UNWIRED-NOC, US                                       |
| 10   | 45.148.160.0/24  | 23635 | 0.19% | 47730 JEANDELESTRE, FR                                      |
| 11   | 45.148.160.0/22  | 23620 | 0.19% | 47730 JEANDELESTRE, FR                                      |
| 12   | 128.14.218.0/23  | 23113 | 0.19% | 21859 ZNET, US                                              |
| 13   | 128.14.246.0/24  | 23111 | 0.19% | 21859 ZNET, US                                              |
| 14   | 107.155.14.0/24  | 23110 | 0.19% | 21859 ZNET, US                                              |
| 15   | 107.150.113.0/24 | 23108 | 0.19% | 21859 ZNET, US                                              |
| 16   | 23.251.106.0/23  | 22932 | 0.19% | 21859 ZNET, US                                              |
| 17   | 23.248.179.0/24  | 22930 | 0.19% | 21859 ZNET, US                                              |
| 18   | 23.236.116.0/24  | 22836 | 0.18% | 21859 ZNET, US                                              |
| 19   | 209.177.95.0/24  | 22617 | 0.18% | 21859 ZNET, US                                              |
| 20   | 64.192.1.0/24    | 20347 |       | 33548 UNWIRED-NOC, US                                       |
| 21   | 64.192.0.0/24    | 20284 |       | 33548 UNWIRED-NOC, US                                       |
| 22   | 64.192.2.0/24    | 18900 |       | 33548 UNWIRED-NOC, US                                       |
| 23   | 64.192.3.0/24    | 18550 |       | 33548 UNWIRED-NOC, US                                       |
| 24   | 88.135.160.0/19  | 17598 |       | 50188 KOLNET, PL                                            |
| 25   | 82.163.205.0/24  | 17164 |       | 25160 VORBOSS_AS, GB                                        |
| 26   | 213.5.248.0/21   | 17080 | 0.14% | 50188 KOLNET, PL                                            |
| 27   | 200.52.142.0/24  | 15323 | 0.12% | 16531 TOPNET SA de CV, MX                                   |
| 28   | 99.194.200.0/22  | 14626 |       | 22561 CENTURYLINK-LEGACY-LIGHTCORE, US                      |
| 29   | 199.192.180.0/22 | 14590 | 0.12% | 20101 MICHWAVE, US                                          |

### The BGP IPv6 Instability Report

This report is updated daily. The current report was generated on 11 May 2021 01:21 (UTC+1000)

#### 50 Most active ASes for the past 14 days

| RANK | ASN           | UPDs   | %      | Prefixes | UPDs/Prefix | AS NAME                                                                                               |
|------|---------------|--------|--------|----------|-------------|----------------------------------------------------------------------------------------------------|
| 1    | <u>18403</u>  | 925592 | 15.34% | 878      | 1054.21     | FPT-AS-AP The Corporation for Financing & Promoting Technology, VN                                    |
| 2    | <u>270590</u> | 302790 | 5.02%  | 33       | 9175.45     | M Andrade dos Santos, BR                                                                              |
| 3    | <u>20473</u>  | 215176 | 3.57%  | 2606     |             | AS-CHOOPA, US                                                                                         |
| 4    | <u>131429</u> | 168391 | 2.79%  | 403      | 417.84      | MOBIFONE-AS-VN MOBIFONE Corporation, VN                                                               |
| 5    | <u>267560</u> | 137252 | 2.27%  | 7        | 19607.43    | PC CONNECT TELECOMUNICACOES LTDA, BR                                                                  |
| 6    | <u>27951</u>  | 131285 | 2.18%  | 50       | 2625.70     | Media Commerce Partners S.A, CO                                                                       |
| 7    | <u>28573</u>  | 117432 | 1.95%  | 1241     |             | CLARO S.A., BR                                                                                        |
| 8    | <u>140485</u> | 104448 | 1.73%  | 454      | 230.06      | CHINATELECOM-ZHEJIANG-HANGZHOU-5GC-NETWORK CHINATELECOM ZHEJIANG province HANGZHOU<br>5GC network, CN |
| 9    | <u>14840</u>  | 96252  | 1.59%  | 20       | 4812.60     | BR.Digital Provider, BR                                                                               |
| 10   | <u>24429</u>  | 95641  | 1.58%  | 9        | 10626.78    | TAOBAO Zhejiang Taobao Network Co.,Ltd, CN                                                            |
| 11   | <u>140313</u> | 91555  | 1.52%  | 304      | 301.17      | CHINATELECOM-GUANGDONG-ZHAOQING-5G-NETWORK CHINATELECOM Guangdong province Zhaoqing 5G network, CN    |
| 12   | <u>140486</u> | 79902  | 1.32%  | 453      | 176.38      | CHINATELECOM-ZHEJIANG-JINHUA-5GC-NETWORK CHINATELECOM ZHEJIANG province JINHUA 5GC<br>network, CN     |
| 13   | <u>140345</u> | 71651  | 1.19%  | 262      | 273.48      | CHINATELECOM-YUNNAN-SHENGJI-5G-NETWORK CHINATELECOM Yunnan province Shengji 5G network, CN            |
| 14   | <u>205908</u> | 71546  | 1.19%  | 6        | 11924.33    | PETERCXY-NETWORKS PeterCxy Networks, DE                                                               |
| 15   | <u>5588</u>   | 65862  | 1.09%  | 16       | 4116.38     | GTSCE GTS Central Europe / Antel Germany, CZ                                                          |
| 16   | <u>9829</u>   | 52634  | 0.87%  | 416      | 126.52      | BSNL-NIB National Internet Backbone, IN                                                               |
| 17   | <u>136440</u> | 50249  | 0.83%  | 1        | 50249.00    | SASPL-AS-AP Sungard Availability Services (India) Private Limited, IN                                 |
| 18   | <u>12208</u>  | 50197  | 0.83%  | 18       |             | TRUVISTA, US                                                                                          |
| 19   | <u>60626</u>  | 47015  | 0.78%  |          |             | LEASEWEBCDN, NL                                                                                       |
| 20   | <u>52861</u>  | 44895  | 0.74%  | 7        |             | SN Internet Navegantes Ltda ME, BR                                                                    |
| 21   | <u>38082</u>  | 39431  | 0.65%  | 8        |             | IIT-TIG-AS-AP True International Gateway Co., Ltd., TH                                                |
| 22   | <u>31514</u>  | 34053  | 0.56%  | 2        |             | INF-NET-AS, RU                                                                                        |
| 23   | <u>266390</u> | 33949  | 0.56%  | 1        | 33949.00    | Tajo Tecnologia Ltda, BR                                                                              |

#### 50 Most active Prefixes for the past 14 days

| RANK | PREFIX               | UPDs  | %     | Origin AS AS NAME                                                            |
|------|----------------------|-------|-------|------------------------------------------------------------------------------|
| 1    | 2400:dc40::/32       | 50249 | 0.77% | 136440 SASPL-AS-AP Sungard Availability Services (India) Private Limited, IN |
| 2    | 2404:2280:147::/48   | 45431 | 0.69% | 24429 TAOBAO Zhejiang Taobao Network Co.,Ltd, CN                             |
| 3    | 2405:4000:800:8::/64 | 39396 | 0.60% | 38082 IIT-TIG-AS-AP True International Gateway Co., Ltd., TH                 |
| 4    | 2404:2280:106::/48   | 38682 | 0.59% | 24429 TAOBAO Zhejiang Taobao Network Co.,Ltd, CN                             |
| 5    | 2804:371c:8000::/48  | 33949 | 0.52% | <u> 266390 Tajo Tecnologia Ltda, BR</u>                                      |
| 6    | 2402:53c0:2000::/36  | 28339 | 0.43% | 137144 PASSLIR-AS Passit Media And Communication Pvt. Ltd., IN               |
| 7    | 2804:448c::/32       | 26546 | 0.41% | 267638 Wind Telecomunicacao do Brasil Ltda - ME, BR                          |
| 8    | 2a0e:b107:2f0::/44   | 25417 | 0.39% | 205908 PETERCXY-NETWORKS PeterCxy Networks, DE                               |
| 9    | 2a06:e881:2502::/48  | 24143 | 0.37% | 205908 PETERCXY-NETWORKS PeterCxy Networks, DE                               |
| 10   | 2801:17:4800::/48    | 23673 | 0.36% | 27951 Media Commerce Partners S.A, CO                                        |
| 11   | 2a00:9d20:5353::/48  | 23548 | 0.36% | 60626 LEASEWEBCDN, NL                                                        |
| 12   | 2a00:9d20:53::/48    | 23461 | 0.36% | 60626 LEASEWEBCDN, NL                                                        |
| 13   | 2801:174:3::/48      | 23218 | 0.35% | 27951 Media Commerce Partners S.A, CO                                        |
| 14   | 2801:1b6::/44        | 23215 | 0.35% | 27951 Media Commerce Partners S.A, CO                                        |
| 15   | 2801:172:2::/48      | 23121 | 0.35% | 27951 Media Commerce Partners S.A, CO                                        |
| 16   | 2804:4348::/40       | 22898 | 0.35% | 267560 PC CONNECT TELECOMUNICACOES LTDA, BR                                  |
| 17   | 2804:4348:100::/40   | 22896 | 0.35% | 267560 PC CONNECT TELECOMUNICACOES LTDA, BR                                  |
| 18   | 2804:4348:200::/40   | 22872 | 0.35% | 267560 PC CONNECT TELECOMUNICACOES LTDA, BR                                  |
| 19   | 2804:4348:500::/40   | 22861 | 0.35% | 267560 PC CONNECT TELECOMUNICACOES LTDA, BR                                  |
| 20   | 2804:4348:300::/40   | 22857 | 0.35% | 267560 PC CONNECT TELECOMUNICACOES LTDA, BR                                  |
| 21   | 2804:4348:400::/40   | 22854 | 0.35% | 267560 PC CONNECT TELECOMUNICACOES LTDA, BR                                  |
| 22   | 2a0e:b107:2f0::/48   | 21968 | 0.34% | 205908 PETERCXY-NETWORKS PeterCxy Networks, DE                               |
| 23   | 2620:13a:f001::/48   | 21836 | 0.33% | <u>33110 UHSC-MBC, CA</u>                                                    |
| 24   | 2804:4ea8::/32       | 18999 | 0.29% | 268275 GOOD TELECOM PROVEDOR DE INTERNET LTDA, BR                            |
| 25   | 2a00:5240::/32       | 18953 | 0.29% | <u> 16331 TELE-ENTRE-FI-AS, FI</u>                                           |
| 26   | 2804:20fc:1b00::/48  | 17891 | 0.27% | <u> 264525 Coelho Tecnologia, BR</u>                                         |
| 27   | 2801:186::/44        | 17842 | 0.27% | 27951 Media Commerce Partners S.A, CO                                        |
| 28   | 2a05:3181:ffff::/48  | 17027 | 0.26% | <u> 31514 INF-NET-AS, RU</u>                                                 |
| 29   | 2a05:3181::/32       | 17026 | 0.26% | <u>31514 INF-NET-AS, RU</u>                                                  |
| 30   | 2001:4190::/32       | 16497 | 0.25% | 5588 GTSCE GTS Central Europe / Antel Germany, CZ                            |

# Receiving Prefixes

## **Receiving Prefixes**

- There are three scenarios for receiving prefixes from other ASes
  - Customer talking BGP
  - Peer talking BGP
  - Upstream/Transit talking BGP
- Each has different filtering requirements and need to be considered separately

- ISPs should only accept prefixes which have been assigned or allocated to their downstream customer
- If ISP has assigned address space to its customer, then the customer IS entitled to announce it back to his ISP
- If the ISP has NOT assigned address space to its customer, then:
  - Check in the five RIR databases to see if this address space really has been assigned to the customer
  - The tool: whois -h jwhois.apnic.net x.x.x.0/24
     (jwhois is "joint whois" and queries all RIR databases)

Example use of whois to check if customer is entitled to announce address space:
inetnum – means it is an

| \$ whois -h jwho                                                                              | bis.apnic.net 202.12.29.0                                                                                                    | address delegation                                        | n to an entity  |
|-----------------------------------------------------------------------------------------------|----------------------------------------------------------------------------------------------------|-----------------------------------------------------------|-----------------|
| <pre>inetnum:<br/>netname:<br/>descr:<br/>descr:<br/>descr:<br/>descr:<br/>descr:</pre>       | 202.12.29.0 - 202.12.29.255<br>APNIC-SERVICES-AU<br>Asia Pacific Network Information Centr<br>Regional Internet Registry for the Asi<br>6 Cordelia Street<br>South Brisbane |                                                           |                 |
| geoloc:<br>country:<br>admin-c:                                                               | 27.4731138 153.0141194<br>AU<br>AIC1-AP                                                                                                    | Portable – means<br>assignment to the<br>customer can ann | e customer, the |
| <pre>tech-c:<br/>mnt-by:<br/>mnt-irt:<br/>status:<br/>changed:<br/>changed:<br/>source:</pre> | AIC1-AP<br>APNIC-HM<br>IRT-APNIC-IS-AP<br>ASSIGNED PORTABLE<br>hm-changed@apnic.net 20170327<br>hm-changed@apnic.net 20170331<br>APNIC                                      |                                                           |                 |

Example use of whois to check if customer is entitled to announce address space:

| \$ whois -h jwho                                                                                                    | pis.apnic.net 194.15.141.0 | address delegation to an entity                                                            |
|----------------------------------------------------------------------------------------------------|----------------------------|--------------------------------------------------------------------------------------------|
| <pre>inetnum:<br/>netname:<br/>country:<br/>org:<br/>admin-c:<br/>tech-c:<br/>status:<br/>mnt-by:<br/>mnt-by:<br/>mnt-by:<br/>mnt-routes:<br/>mnt-domains:<br/>created:<br/>last-modified:<br/>source:<br/>sponsoring-org:</pre> | RIPE                       | Assigned PI – means its an assignment to the customer, the customer can announce it to you |
|                                                                                                    |                            |                                                                                            |

Example use of whois to check if customer is entitled to announce address space:

| \$ whois -h jwho                                                                                                    | ois apnic.net 193.128.0.0/                                                                                                    | 22                                           | address deleg                                                                                            | gation to an     | - |
|----------------------------------------------------------------------------------------------------|----------------------------------------------------------------------------------------------------|----------------------------------------------|----------------------------------------------------------------------------------------------------|------------------|---|
| <pre>inetnum:<br/>netname:<br/>country:<br/>org:<br/>admin-c:<br/>tech-c:<br/>status:<br/>remarks:<br/>mnt-by:<br/>mnt-by:</pre> | 193.128.0.0 - 193.128.6.<br>UK-PIPEX-19931014<br>GB<br>ORG-UA24-RIPE<br>WERT1-RIPE<br>UPHM1-RIPE<br>ALLOCATED PA<br>Please send abuse notifi<br>RIPE-NCC-HM-MNT<br>AS1849-MNT |                                              | se@uk.uu.net                                                                                             |                  |   |
| <pre>mnt-routes:<br/>mnt-routes:<br/>mnt-irt:<br/>created:<br/>last-modified:<br/>source:</pre>                                  | AS1849-MNT<br>WCOM-EMEA-RICE-MNT<br>IRT-MCI-GB<br>2018-07-30T09:42:04Z<br>2018-07-30T09:42:04Z<br>RIPE # Filtered                                                             | Provider Age<br>space and ca<br>by the ISP h | <ul> <li>means that<br/>gregatable add<br/>an only be ann<br/>olding the allo<br/>Verizon UK)</li> </ul> | lress<br>iounced |   |

# Receiving Prefixes from customer: Cisco IOS

### □ For Example:

- Downstream has 100.69.0.0/20 block
- Should only announce this to upstreams
- Upstreams should only accept this from them
- Configuration on upstream

```
router bgp 100
address-family ipv4
neighbor 100.67.10.1 remote-as 101
neighbor 100.67.10.1 prefix-list customer in
neighbor 100.67.10.1 prefix-list default out
neighbor 100.67.10.1 activate
!
ip prefix-list customer permit 100.69.0.0/20
!
ip prefix-list default permit 0.0.0.0/0
```

# Receiving Prefixes: From Peers

- A peer is an ISP with whom you agree to exchange prefixes you originate into the Internet routing table
  - Prefixes you accept from a peer are only those they have indicated they will announce
  - Prefixes you announce to your peer are only those you have indicated you will announce

# Receiving Prefixes: From Peers

Agreeing what each will announce to the other:

 Exchange of e-mail documentation as part of the peering agreement, and then ongoing updates

OR

Use of the Internet Routing Registry and configuration tools such as:

IRRToolSet:

https://github.com/irrtoolset/irrtoolset

bgpq3: https://github.com/snar/bgpq3

# Receiving Prefixes from peer: Cisco IOS

- For Example:
  - Peer has 220.50.0.0/16, 61.237.64.0/18 and 81.250.128.0/17 address blocks
- Configuration on local router

```
router bgp 100
address-family ipv4
neighbor 100.67.10.1 remote-as 101
neighbor 100.67.10.1 prefix-list my-peer in
neighbor 100.67.10.1 prefix-list my-prefix out
neighbor 100.67.10.1 activate
!
ip prefix-list my-peer permit 220.50.0.0/16
ip prefix-list my-peer permit 61.237.64.0/18
ip prefix-list my-peer permit 81.250.128.0/17
ip prefix-list my-peer deny 0.0.0.0/0 le 32
!
ip prefix-list my-prefix permit 100.67.16.0/20
```

- Upstream/Transit Provider is an ISP who you pay to give you transit to the WHOLE Internet
- Receiving prefixes from them is not desirable unless really necessary
  - Traffic Engineering see BGP Multihoming presentations
- Ask upstream/transit provider to either:
  - originate a default-route

### OR

announce one prefix you can use as default

Downstream Router Configuration

```
router bgp 100
address-family ipv4
network 100.66.0.0 mask 255.255.224.0
neighbor 100.65.7.1 remote-as 101
neighbor 100.65.7.1 prefix-list infilter in
neighbor 100.65.7.1 prefix-list outfilter out
neighbor 100.65.7.1 activate
!
ip prefix-list infilter permit 0.0.0.0/0
!
ip prefix-list outfilter permit 100.66.0.0/19
```

## Upstream Router Configuration

```
router bgp 101
address-family ipv4
neighbor 100.65.7.2 remote-as 100
neighbor 100.65.7.2 default-originate
neighbor 100.65.7.2 prefix-list cust-in in
neighbor 100.65.7.2 prefix-list cust-out out
neighbor 100.65.7.2 activate
!
ip prefix-list cust-in permit 100.66.0.0/19
!
ip prefix-list cust-out permit 0.0.0.0/0
```

- If it is necessary to receive prefixes from any provider, care is required.
  - Don't accept default (unless you need it)
  - Don't accept your own prefixes
- Special use prefixes for IPv4 and IPv6:
  - http://www.rfc-editor.org/rfc/rfc6890.txt

■ For IPv4:

- Don't accept prefixes longer than /24 (?)
  - /24 was the historical class C

■ For IPv6:

- Don't accept prefixes longer than /48 (?)
  - /48 is the design minimum delegated to a site

- Check Team Cymru's list of "bogons"
  - http://www.team-cymru.com/bogon-reference.html
- For IPv4 also consult:
  - https://www.rfc-editor.org/rfc/rfc6441.txt (BCP171)
- For IPv6 also consult:
  - http://www.space.net/~gert/RIPE/ipv6-filters.html
- Bogon Route Server:
  - https://www.team-cymru.com/bogon-reference-bgp.html
  - Supplies a BGP feed (IPv4 and/or IPv6) of address blocks which should not appear in the BGP table

## Receiving IPv4 Prefixes

```
router bgp 100
 network 101.10.0.0 mask 255.255.224.0
neighbor 100.65.7.1 remote-as 101
neighbor 100.65.7.1 prefix-list in-filter in
1
ip prefix-list in-filter deny 0.0.0.0/0
                                                     ! Default
ip prefix-list in-filter deny 0.0.0.0/8 le 32
                                                     ! RFC1122 local host
ip prefix-list in-filter deny 10.0.0.0/8 le 32
                                                     ! RFC1918
ip prefix-list in-filter deny 100.64.0.0/10 le 32
                                                     ! RFC6598 shared address
                                                     ! Local prefix
ip prefix-list in-filter deny 101.10.0.0/19 le 32
ip prefix-list in-filter deny 127.0.0.0/8 le 32
                                                     ! Loopback
ip prefix-list in-filter deny 169.254.0.0/16 le 32
                                                     ! Auto-config
ip prefix-list in-filter deny 172.16.0.0/12 le 32
                                                     ! RFC1918
ip prefix-list in-filter deny 192.0.0.0/24 le 32
                                                     ! RFC6598 IETF protocol
ip prefix-list in-filter deny 192.0.2.0/24 le 32
                                                     ! TEST1
ip prefix-list in-filter deny 192.168.0.0/16 le 32
                                                     ! RFC1918
ip prefix-list in-filter deny 198.18.0.0/15 le 32
                                                     ! Benchmarking
ip prefix-list in-filter deny 198.51.100.0/24 le 32 ! TEST2
ip prefix-list in-filter deny 203.0.113.0/24 le 32
                                                     ! TEST3
ip prefix-list in-filter deny 224.0.0.0/3 le 32
                                                     ! Multicast & Experimental
ip prefix-list in-filter deny 0.0.0.0/0 ge 25
                                                     ! Prefixes >/24
ip prefix-list in-filter permit 0.0.0.0/0 le 32
```

## Receiving IPv6 Prefixes

```
router bqp 100
network 2020:3030::/32
 neighbor 2020:3030::1 remote-as 101
 neighbor 2020:3030::1 prefix-list v6in-filter in
1
ipv6 prefix-list v6in-filter permit 64:ff9b::/96
                                                           ! RFC6052 v4v6trans
ipv6 prefix-list v6in-filter deny 2001::/23 le 128
                                                           ! RFC2928 IETF prot
ipv6 prefix-list v6in-filter deny 2001:2::/48 le 128
                                                           ! Benchmarking
ipv6 prefix-list v6in-filter deny 2001:10::/28 le 128
                                                           ! ORCHID
ipv6 prefix-list v6in-filter deny 2001:db8::/32 le 128
                                                           ! Documentation
ipv6 prefix-list v6in-filter deny 2002::/16 le 128
                                                           ! Deny all 6to4
ipv6 prefix-list v6in-filter deny 2020:3030::/32 le 128
                                                           ! Local Prefix
ipv6 prefix-list v6in-filter deny 3ffe::/16 le 128
                                                           ! Formerly 6bone
ipv6 prefix-list v6in-filter permit 2000::/3 le 48
                                                           ! Global Unicast
ipv6 prefix-list v6in-filter deny ::/0 le 128
```

**Note**: These filters block Teredo (serious security risk) and 6to4 (deprecated by RFC7526)

## **Receiving Prefixes**

Paying attention to prefixes received from customers, peers and transit providers assists with:

- The integrity of the local network
- The integrity of the Internet

Responsibility of all ISPs to be good Internet citizens

# Prefixes into IBGP

# Injecting prefixes into IBGP

- Use IBGP to carry customer prefixes
  - Don't use IGP
- Point static route to customer interface
- Use BGP network statement
- As long as static route exists (interface active), prefix will be in BGP

# Router Configuration: network statement

## Example:

```
interface loopback 0
  ip address 100.64.3.1 255.255.255.255
!
interface Serial 5/0
  ip unnumbered loopback 0
  ip verify unicast reverse-path
!
ip route 100.71.10.0 255.255.252.0 Serial 5/0
!
router bgp 100
  address-family ipv4
  network 100.71.10.0 mask 255.255.252.0
!
```

# Injecting prefixes into IBGP

- Interface flap will result in prefix withdraw and reannounce
  - Use "ip route . . . permanent"
- Many ISPs redistribute static routes into BGP rather than using the network statement
  - Only do this if you understand why

# Router Configuration: redistribute static

```
Example:
```

```
ip route 100.71.10.0 255.255.252.0 Serial 5/0
!
router bgp 100
address-family ipv4
redistribute static route-map static-to-bgp
<snip>
!
route-map static-to-bgp permit 10
match ip address prefix-list ISP-block
set origin igp
set community 100:1000
<snip>
!
ip prefix-list ISP-block permit 100.71.10.0/22 le 30
```

# Injecting prefixes into IBGP

Route-map static-to-bgp can be used for many things:

- Setting communities and other attributes
- Setting origin code to IGP, etc
- Be careful with prefix-lists and route-maps
  - Absence of either/both means all statically routed prefixes go into IBGP

## Summary

Best Practices Covered:

- When to use BGP
- When to use ISIS/OSPF
- Aggregation
- Receiving Prefixes
- Prefixes into BGP

# Interconnection Best Practices

## PeeringDB and the Internet Routing Registry

## Interconnection Best Practices

Types of Peering
 Using the PeeringDB and IXPDB
 Using the Internet Routing Registry

# Types of Peering (1)

- Private Peering
  - Where two network operators agree to interconnect their networks, and exchange their respective routes, for the purpose of ensuring their customers can reach each other directly over the peering link
- Settlement Free Peering
  - No traffic charges
  - The most common form of peering
- Paid Peering
  - Where two operators agree to exchange traffic charges for a peering relationship

# Types of Peering (2)

- Bi-lateral Peering
  - Very similar to Private Peering, but usually takes place at a public peering point (IXP)
- Multilateral Peering
  - Takes place at Internet Exchange Points, where operators all peer with each other via a Route Server
- Mandatory Multilateral Peering
  - Where operators are forced to peer with each other as condition of IXP membership
  - Strongly discouraged: Has no record of success

# Types of Peering (3)

- Open Peering
  - Where an ISP publicly states that they will peer with all parties who approach them for peering
  - Commonly found at IXPs where ISP participates via the Route Server
- Selective Peering
  - Where an ISP's peering policy depends on the nature of the operator who requests peering with them
  - At IXPs, operator will not peer with RS but will only peer bilaterally
- Restrictive Peering
  - Where an ISP decides who its peering partners are, and is generally not approachable to considering peering opportunities

# Types of Peering (4)

- The Peering Database documents ISPs peering policies
  - https://www.peeringdb.com
- All AS operators should register in the PeeringDB
  - All operators who are considering peering or are peering must be in the PeeringDB to enhance their peering opportunities
- Participation in peering fora is encouraged too
  - Global Peering Forum (GPF) (for North American peering)
  - Regional Peering Fora (European, Middle Eastern, Asian, Caribbean, Latin American)
  - Many countries now have their own Peering Fora

# Types of Peering (5)

- The IXPDB documents IXPs and their participants around the world
  - https://ixpdb.euro-ix.net/en/
- All Internet Exchange Point operators should register their IXP in the database
  - IXPs using IXP Manager will have this happen as part of the IXP Manager set up
  - Provides the LAN IP addresses of each member to facilitate automation

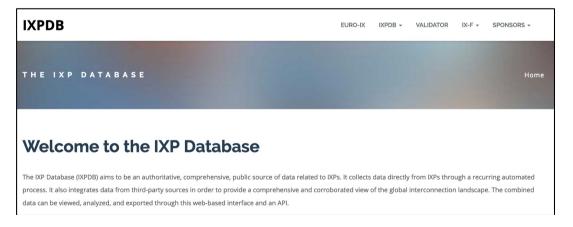

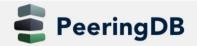

Search here for a network, IX, or facility.

pfsinoz

Advanced Search

### HKIX

| Organization        | Hong Kong Internet eXchange Limited |
|---------------------|-------------------------------------|
| Long Name           | Hong Kong Internet Exchange         |
| City                | Hong Kong                           |
| Country             | нк                                  |
| Continental Region  | Asia Pacific                        |
| Media Type          | Ethernet                            |
| Protocols Supported | ⊘ Unicast IPv4 ) Multicast ⊘ IPv6   |
| Notes ?             |                                     |

### **Contact Information**

| Company Website       | https://www.hkix.net/                                   |
|-----------------------|---------------------------------------------------------|
| Traffic Stats Website | https://www.hkix.net/hkix/stat/aggt/hkix-aggregate.html |
| Technical Email       | noc@hkix.net                                            |
| Technical Phone       | +85239439900                                            |
| Policy Email          | info@hkix.net                                           |
| Policy Phone          | +85239438800                                            |

### LAN

| МТО   | 1500              |
|-------|-------------------|
| DOT1Q | 0                 |
| IPv6  | 2001:7fa:0:1::/64 |
| IPv4  | 123.255.88.0/21   |

#### Local Facilities

| Filter |
|--------|
|        |

| Facility <b>▼</b>               | Country   | City      |
|---------------------------------|-----------|-----------|
| <u>CUHK</u>                     | Hong Kong | Hong Kong |
| MEGA Two (iAdvantage Hong Kong) | Hong Kong | Hong Kong |
| MEGA-i (iAdvantage Hong Kong)   | Hong Kong | Hong Kong |

| Peer Name ▼<br>ASN                      | IPv4<br>IPv6<br>123.255.91.53<br>2001;7fa:0:1::ca28:a135 | Speed<br>Policy |
|-----------------------------------------|----------------------------------------------------------|-----------------|
|                                         | 123.255.91.53                                            |                 |
| 1000NET                                 |                                                          |                 |
| ASGCNET HKIX Peering LAN                | 2001.7fo.0.1                                             | 10G             |
| 24167                                   | 2001.718.0.10820.8155                                    | Open            |
| Asia Pacific Telecom HKIX Peering       | 123.255.91.86                                            | 10G             |
| LAN                                     | 2001:7fa:0:1::ca28:a156                                  | Open            |
| 17709                                   |                                                          |                 |
| ASLINE HKIX Peering LAN                 | 123.255.92.13                                            | 10G             |
| 18013                                   | 2001:7fa:0:1::ca28:a20d                                  | Open            |
| AT&T AP - AS2687 HKIX Peering           | 123.255.91.46                                            | 10G             |
| LAN                                     | 2001:7fa:0:1::ca28:a12e                                  | Selective       |
| 2687                                    | 100.055.00.71                                            |                 |
| Automattic HKIX Peering LAN             | 123.255.90.71                                            | 10G             |
| 2635                                    | 2001:7fa:0:1::ca28:a047                                  | Open            |
| Badoo Ltd HKIX Peering LAN              | 123.255.90.220                                           | 2G              |
| 12678                                   | None                                                     | Open            |
| Baidu HKIX Peering LAN                  | 123.255.90.131                                           | 10G             |
| 55967                                   | 2001:7fa:0:1::ca28:a083                                  | Open            |
| Baidu HKIX Peering LAN                  | 123.255.91.61                                            | 10G             |
| 55967                                   | 2001:7fa:0:1::ca28:a13d                                  | Open            |
| Bayan Telecommunications                | 123.255.91.45                                            | 3G              |
| Inc. HKIX Peering LAN                   | 2001:7fa:0:1::ca28:a12d                                  | Open            |
| 6648                                    | 123.255.91.177                                           | 100G            |
| BGP Network Limited HKIX<br>Peering LAN | 2001:7fa:0:1::ca28:a1b1                                  |                 |
| 64050                                   | 2001.718.0.1ca26.8101                                    | Open            |
| BIGHUB-ISP HKIX Peering LAN             | 123,255,90,207                                           | 1G              |
| 137989                                  | 2001:7fa:0:1::ca28:a0cf                                  | Open            |
| BIGHUB-ISP HKIX Peering LAN             | 123.255.91.98                                            | 10G             |

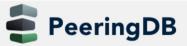

Search here for a network, IX, or facility.

pfsinoz

Advanced Search

### Amazon.com Diamond Sponsor

| Organization           | Amazon.com                                                                                                    | Р                                  |
|------------------------|----------------------------------------------------------------------------------------------------|------------------------------------|
| Also Known As          | Amazon Web Services                                                                                                    |                                    |
| Company Website        | http://www.amazon.com                                                                                                    | Ex<br>As                           |
| Primary ASN            | 16509                                                                                                    |                                    |
| IRR as-set/route-set 😧 | AS-AMAZON                                                                                                    | <u>AI</u><br>16                    |
| Route Server URL       |                                                                                                    | A                                  |
| Looking Glass URL      |                                                                                                    | 16<br>Al                           |
| Network Type           | Enterprise                                                                                                    | 16                                 |
| IPv4 Prefixes 🕄        | 5000                                                                                                    | A                                  |
| IPv6 Prefixes 🕄        | 2000                                                                                                    | 16                                 |
| Traffic Levels         | Not Disclosed                                                                                                    | A                                  |
| Traffic Ratios         | Balanced                                                                                                    | 16                                 |
| Geographic Scope       | Global                                                                                                    | A                                  |
| Protocols Supported    | ⊘ Unicast IPv4 () Multicast ⊘ IPv6 () Never via route servers                                                                                                    | 16                                 |
| Last Updated           | 2019-12-29T14:56:38Z                                                                                                    | <u>BI</u><br>16                    |
| Notes 🔁                | If you have a connectivity issue to Amazon then please<br>visit:<br>• IPv4: http://ec2-reachability.amazonaws.com/<br>• IPv6: http://ipv6.ec2-reachability.amazonaws.com/                                                               | <u>BI</u><br>16<br><u>BI</u><br>16 |
|                        | And include detail on prefixes you think you have a problem with if you contact our Ops alias. This will reduce time with troubleshooting.                                                                                              | <u>B(</u><br>16<br><u>B</u>        |
|                        | The following Amazon US locations and associated IX's carry routes/traffic specific only to the services with infrastructure in that metro. For example, Jacksonville is CloudFront only, whereas Ashburn is CloudFront, EC2, S3, etc.) | 16<br>BI                           |
|                        | <ul> <li>Seattle</li> <li>Palo Alto</li> <li>San Jose</li> </ul>                                                                                                    | Fa<br>As                           |
|                        | <ul><li> Los Angeles</li><li> Dallas</li></ul>                                                                                                    | <u>15</u><br>                      |

| Public Peering Exchange Points |                                    | Filter                  |                  |
|--------------------------------|------------------------------------|-------------------------|------------------|
| Exchange ▼<br>ASN              | IPv4<br>IPv6                       |                         | Speed<br>RS Peer |
| AMS-IX                         | 80.249.210.100                     |                         | 400G             |
| 16509                          | 2001:7f8:1::a501:6509:1            |                         | 0                |
| AMS-IX                         | 80.249.210.                        | 217                     | 400G             |
| 16509                          | 2001:7f8:1::                       | 2001:7f8:1::a501:6509:2 |                  |
| AMS-IX Chicago                 | 206.108.115.36                     |                         | 100G             |
| 16509                          | 2001:504:38:1:0:a501:65<br>09:1    |                         | 0                |
| AMS-IX Hong Kong               | 103.247.139                        | 103.247.139.10          |                  |
| 16509                          | 2001:df0:296::a501:6509:<br>1      |                         | 0                |
| AMS-IX India                   | 223.31.200.29                      |                         | 10G              |
| 16509                          | 2001:e48:44:100b:0:a501<br>:6509:2 |                         | 0                |
| AMS-IX India                   | 223.31.200.30                      |                         | 10G              |
| 16509                          | 2001:e48:44:100b:0:a501<br>:6509:1 |                         | 0                |
| BBIX Osaka                     | 218.100.9.24                       |                         | 40G              |
| 16509                          | 2001:de8:c:2:0:1:6509:1            |                         | 0                |
| BBIX Tokyo                     | 218.100.6.52                       |                         | 200G             |
| 16509                          | 2001:de8:c::                       | 2001:de8:c::1:6509:1    |                  |
| BBIX Tokyo                     | 218.100.6.207                      |                         | 200G             |
| 16509                          | 2001:de8:c::1:6509:2               |                         | 0                |
| BCIX BCIX Peering LAN          | 193.178.185.95                     |                         | 200G             |
| 16509                          | 2001:7f8:19:1::407d:1              |                         | 0                |
| BIX.BG Main                    | 193.169.198.87                     |                         | 100G             |
| 16509                          | 2001:7f8:58::407d:0:1              |                         | 0                |
| RNIX                           | 194 53 172                         | 122                     | 100G             |
| Private Peering Facilities     |                                    | Filter                  |                  |
| Facility <del>▼</del><br>ASN   | Country<br>City                    |                         |                  |
| 151 Front Street West Toronto  | Canada                             |                         |                  |
| 16509                          | Toronto                            |                         |                  |

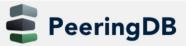

Search here for a network, IX, or facility.

pfsinoz

Advanced Search

#### **Telia Carrier**

| Organization           | Telia Group                                                                                                    |
|------------------------|----------------------------------------------------------------------------------------------------|
| Also Known As          | TeliaSonera, Telia, TSIC                                                                                                    |
| Company Website        | http://www.teliacarrier.com/                                                                                                    |
| Primary ASN            | 1299                                                                                                    |
| IRR as-set/route-set 3 | RIPE::AS-TELIANET RIPE::AS-TELIANET-V6                                                                                                    |
| Route Server URL       |                                                                                                    |
| Looking Glass URL      | https://lg.telia.net/                                                                                                    |
| Network Type           | NSP                                                                                                    |
| IPv4 Prefixes 🕄        | 426000                                                                                                    |
| IPv6 Prefixes 🕄        | 40000                                                                                                    |
| Traffic Levels         | 1 Tbps+                                                                                                    |
| Traffic Ratios         | Balanced                                                                                                    |
| Geographic Scope       | Global                                                                                                    |
| Protocols Supported    | ⊘ Unicast IPv4 () Multicast ⊘ IPv6 () Never via route servers                                                                                                    |
| Last Updated           | 2020-02-05T11:43:25Z                                                                                                    |
| Notes 🕄                | IPv4 + IPv6 Prefixes above would be actuals, not proposed max- prefix values.                                                                                                    |
|                        | AS1299 is matching RPKI validation state and reject<br>invalid prefixes from peers and customers. Our looking-<br>glass marks validation state for all prefixes. Please review<br>your registered ROAs to reduce number of invalid<br>prefixes. |
|                        | All trouble ticket requests or support related emails should<br>be sent to carrier-csc@teliacompany.com.                                                                                                    |

#### Peering Policy Information

|                | https://www.teliacarrier.com/dam/jcr:d1e83942-3db1-4334-<br>a5f8-<br>431578633d26/Telia_Carrier_Global_Peering_Policy.pdf |
|----------------|----------------------------------------------------------------------------------------------------|
| General Policy | Restrictive                                                                                                    |

| Public Peering Exchange Points                                                        |                                       | Filter        |                  |  |
|---------------------------------------------------------------------------------------|---------------------------------------|---------------|------------------|--|
| Exchange <del>▼</del><br>ASN                                                          | IPv4<br>IPv6                          |               | Speed<br>RS Peer |  |
| No filter matches.<br>You may filter by <b>Exchange</b> , <b>ASN</b> or <b>Speed.</b> |                                       |               |                  |  |
| Private Peering Facilities                                                            |                                       | Filter        |                  |  |
| Facility <del>▼</del><br>ASN                                                          | Country<br>City                       |               |                  |  |
| 365 Data Centers Buffalo (BU1)                                                        |                                       | es of America |                  |  |
| 1299<br><u>365 Data Centers Detroit (DT1)</u><br>1299                                 | Buffalo<br>United State<br>Southfield | es of America |                  |  |
| <u>365 Data Centers Nashville (NA1)</u><br>1299                                       | United State<br>Nashville             | es of America |                  |  |
| <u>365 Data Centers Tampa (TA1)</u><br>1299                                           | United State<br>Tampa                 | es of America |                  |  |
| <u>3U Rechenzentrum Berlin</u><br>1299                                                | Germany<br>Berlin                     |               |                  |  |
| <u>Altus IT</u><br>1299                                                               | Croatia<br>Zagreb                     |               |                  |  |
| Borovaya 57<br>1299                                                                   | Russia<br>St. Petersbi                | 150           |                  |  |
| CE Colo Prague                                                                        | Czechia                               | лg            |                  |  |
| 1299<br>CINECA - DC NaMeX                                                             | Prague<br>Italy                       |               |                  |  |
| 1299<br>COD BM-18                                                                     | Roma<br>Russia                        |               |                  |  |
| 1299<br>Caldera21                                                                     | St.Petersbu                           | rg            |                  |  |
| 1299<br>CarrierColo Berlin Luetzow (I/P/B/ site B)                                    | Milan<br>Germany                      |               |                  |  |
| 1299                                                                                  | Berlin                                |               |                  |  |
| Cologix MTL3<br>1299                                                                  | Canada<br>Montreal                    | Screenshot    |                  |  |

### Internet Routing Registry

- Many major transit providers and several content providers pay attention to what is contained in the Internet Routing Registry
  - There are many IRRs operating, the most commonly used being those hosted by the Regional Internet Registries, RADB, and some transit providers
- Best practice for any AS holder is to document their routing policy in the IRR
  - A route-object is the absolute minimum requirement

### Internet Routing Registry

- IRR objects can be created via the database webinterfaces or submitted via email
- Policy language used to be known as RPSL
- Problems:
  - IRR contains a lot of outdated information
  - Network operators not following best practices
- Some network operators now using RPKI and ROAs to securely indicate the origin AS of their routes
  - Takes priority over IRR entries
  - RPKI and ROAs covered in other presentations

### Internet Routing Registry

#### Which IRR database to use?

- Members of a Regional Internet Registry are recommended to use their RIR's Internet Routing Registry instance
  - Usually managed via the RIR's member portal giving easy access for creation and update of objects
  - Provided as part of the RIR's services to its members
- Operators who do not belong to any RIR generally use:
  - Their upstream transit provider's Routing Registry (if provided)
  - The RADB
    - https://www.radb.net
    - Note: Placing objects in the RADB requires an annual subscription fee

### Route Object: Purpose

- Documents which Autonomous System number is originating the route listed
- Required by many major transit providers
  - They build their customer and peer filter based on the routeobjects listed in the IRR
  - Referring to at least the 5 RIR routing registries and the RADB
  - Some operators run their own Routing Registry
    - May require their customers to place a Route Object there (if not using the 5 RIR or RADB versions of the IRR)

### Route Object: Examples

| route:         | 202.144.128.0/20     |
|----------------|----------------------|
| descr:         | DRUKNET-BLOCK-A1     |
| country:       | BT                   |
| notify:        | ioc@bt.bt            |
| mnt-by:        | MAINT-BT-DRUKNET     |
| origin:        | AS18024              |
| last-modified: | 2018-09-18T09:37:40Z |
| source:        | APNIC                |

This declares that AS18024 is the origin of 202.144.128.0/20

| route6:        | 2405:D000::/32       |
|----------------|----------------------|
| descr:         | DRUKNET-IPV6-BLOCK   |
| origin:        | AS17660              |
| notify:        | netops@bt.bt         |
| mnt-by:        | MAINT-BT-DRUKNET     |
| last-modified: | 2010-07-21T03:46:02Z |
| source:        | APNIC                |

This declares that AS17660 is the origin of 2405:D000::/32

### AS Object: Purpose

- Documents peering policy with other Autonomous Systems
  - Lists network information
  - Lists contact information
  - Lists routes announced to neighbouring autonomous systems
  - Lists routes accepted from neighbouring autonomous systems
- Some operators pay close attention to what is contained in the AS Object
  - Some configure their border router BGP policy based on what is listed in the AS Object

# AS Object: Example

| aut-num:<br>as-name: | AS17660<br>DRUKNET-AS                               |
|----------------------|-----------------------------------------------------|
| descr:               | DrukNet ISP, Bhutan Telecom, Thimphu                |
| country:             | BT                                                  |
| org:                 | ORG-BTL2-AP                                         |
| import:              | from AS6461 action pref=100; accept ANY             |
| export:              | to AS6461 announce AS-DRUKNET-TRANSIT               |
| import:              | from AS2914 action pref=150; accept ANY             |
| export:              | to AS2914 announce AS-DRUKNET-TRANSIT               |
| <snip></snip>        |                                                     |
| import:              | from AS135666 action pref=250; accept AS135666      |
| export:              | to AS135666 announce {0.0.0.0/0} AS-DRUKNET-TRANSIT |
| admin-c:             | DNO1-AP                                             |
| tech-c:              | DNO1-AP Examples of inbound and                     |
| notify:              | netons@ht ht                                        |
| mnt-irt:             | IRT-BTTELECOM-BT Outbound policies – RPSL           |
| mnt-by:              | APNIC-HM                                            |
| mnt-lower:           | MAINT-BT-DRUKNET                                    |
| mnt-routes:          | MAINT-BT-DRUKNET                                    |
| last-modified:       | 2019-06-09T22:40:10Z                                |
|                      |                                                     |

### AS-Set: Purpose

- The AS-Set is used by network operators to group AS numbers they provide transit for in an easier to manage form
  - Convenient for more complicated policy declarations
  - Used mostly by network operators who build their EBGP filters from their IRR entries
  - Commonly used at Internet Exchange Points to handle large numbers of peers

### AS-Set: Example

| as-set:        | AS-DRUKNET-TRANSIT       |
|----------------|--------------------------|
| descr:         | DrukNet transit networks |
| members:       | AS17660                  |
| members:       | AS38004                  |
| members:       | AS132232                 |
| members:       | AS134715                 |
| members:       | AS135666                 |
| members:       | AS137925                 |
| members:       | AS59219                  |
| members:       | AS18024                  |
| members:       | AS18025                  |
| members:       | AS137994                 |
| admin-c:       | DNO1-AP                  |
| tech-c:        | DNO1-AP                  |
| notify:        | netops@bt.bt             |
| mnt-by:        | MAINT-BT-DRUKNET         |
| last-modified: | 2019-01-15T08:51:21Z     |
| source:        | APNIC                    |
|                |                          |

Lists all the autonomous systems within the AS-DRUKNET-TRANSIT group

#### Summary

#### PeeringDB

- An industry Best Practice so that:
  - Network operators can promote the interconnects they participate in and attract more peering partners

#### IXPDB

- An industry Best Practice so that:
  - Internet Exchange Points can show their participants and help make the interconnect more attractive for potential participants

#### IRR

- An industry Best Practice:
  - So that network operators can document which autonomous system is originating their prefixes
  - Used by network operators to filter prefixes received from their customers and peers

# Route Origin Authorisation

#### Steps to securing the Routing System

### Route Origin Authorisation

Essential first step to secure the global routing system
 Covered in detail in separate presentation slide deck:

http://www.bgp4all.com.au/pfs/\_media/workshops/02-rpki.pdf

# Configuration Tips

Of passwords, tricks and templates

# IBGP and IGPs Reminder!

- Make sure loopback is configured on router
  - IBGP between loopbacks, NOT real interfaces
- Make sure IGP carries loopback IPv4 /32 and IPv6 /128 address
- Consider the DMZ nets:
  - Use unnumbered interfaces?
  - Use next-hop-self on IBGP neighbours
  - Or carry the DMZ IPv4 /30s and IPv6 /127s in the IBGP
  - Basically, keep the DMZ nets out of the IGP!

### IBGP: Next-hop-self

- BGP speaker announces external network to IBGP peers using router's local address (loopback) as next-hop
- Used by many ISPs on edge routers
  - Preferable to carrying DMZ point-to-point link addresses in the IGP
  - Reduces size of IGP to just core infrastructure
  - Alternative to using unnumbered interfaces
  - Helps scale network
  - Many ISPs consider this "best practice"

### Limiting AS Path Length

- Some BGP implementations have problems with long AS\_PATHS
  - Memory corruption
  - Memory fragmentation
- Even using AS\_PATH prepends, it is not normal to see more than 20 ASNs in a typical AS\_PATH in the Internet Routing Table today
  - The Internet is around 5 ASes deep on average
  - Largest AS\_PATH is usually 16-20 ASNs

```
neighbor x.x.x.x maxas-limit 20
```

### Limiting AS Path Length

#### Some announcements have ridiculous lengths of AS-paths

This example is an error in one IPv6 implementation

\*> 3FFE:1600::/24 22 11537 145 12199 10318 10566 13193 1930 2200 3425 293 5609 5430 13285 6939 14277 1849 33 15589 25336 6830 8002 2042 7610 i

#### This example shows 100 prepends (for no obvious reason)

\*>i193.105.15.0 2516 3257 50404 50404 5040

If your implementation supports it, consider limiting the maximum AS-path length you will accept

### BGP Maximum Prefix Tracking

- Allow configuration of the maximum number of prefixes a BGP router will receive from a peer
- Two level control:
  - Warning threshold: log warning message
  - Maximum: tear down the BGP peering, manual intervention required to restart neighbor <x.x.x.x> maximum-prefix <max> [restart N] [<threshold>] [warning-only]
- restart is an optional keyword which will restart the BGP session N minutes after being torn down
- threshold is an optional parameter between 1 to 100
  - Specify the percentage of <max> that will cause a warning message to be generated. Default is 75%.
- warning-only is an optional keyword which allows log messages to be generated but peering session will not be torn down

### Private-AS – Application

 A network operator with endsites multihomed on their backbone (RFC2270)

#### or

 A corporate network with several regions but connections to the Internet only in the core

#### or

Within a BGP Confederation

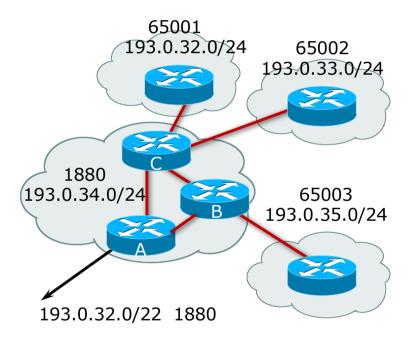

#### Private-AS – Removal

- Private ASNs MUST be removed from all prefixes announced to the public Internet
  - Include configuration to remove private ASNs in the EBGP template
- As with RFC1918 address space, private ASNs are intended for internal use
  - They must not be leaked to or used on the public Internet

Cisco IOS

```
neighbor x.x.x.x remove-private-AS
```

### BGP TTL "hack"

□ Implement RFC5082 on BGP peerings

- (Generalised TTL Security Mechanism)
- Neighbour sets TTL to 255
- Local router expects TTL of incoming BGP packets to be 254
- No one apart from directly attached devices can send BGP packets which arrive with TTL of 254, so any possible attack by a remote miscreant is dropped due to TTL mismatch

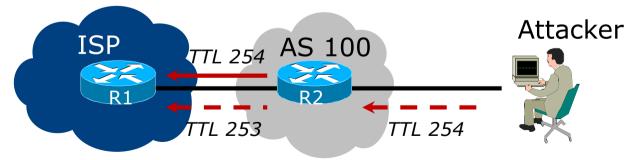

### BGP TTL "hack"

#### □ TTL Hack:

- Both neighbours must agree to use the feature
- TTL check is much easier to perform than MD5
- (Called BTSH BGP TTL Security Hack)
- Provides "security" for BGP sessions
  - In addition to packet filters of course
  - MD5 should still be used for messages which slip through the TTL hack
  - See

https://www.nanog.org/meetings/nanog27/presentations/meyer.pdf for more details

### BGP TTL "hack"

#### Configuration example:

```
neighbor 100.121.0.2 ttl-security hops 1
```

#### BGP neighbour status:

Router# sh ip bgp neigh 100.121.0.2 ... Mininum incoming TTL 254, Outgoing TTL 255 Local host: 100.121.0.1, Local port: 41103 Foreign host: 100.121.0.2, Foreign port: 179

The neighbour must set the same configuration

If they don't, the BGP session will not come up

### Templates

#### Good practice to configure templates for everything

- Vendor defaults tend not to be optimal or even very useful for ISPs
- ISPs create their own defaults by using configuration templates

#### EBGP and IBGP examples follow

Also see Team Cymru's BGP templates

 http://www.team-cymru.com/community-services.html

# IBGP Template Example

- IBGP between loopbacks!
- Next-hop-self
  - Keep DMZ and external point-to-point out of IGP
- Always send communities in IBGP
  - Otherwise BGP policy accidents will happen
  - (Default on some vendor implementations, optional on others)
- Hardwire BGP to version 4
  - Yes, this is being paranoid!
  - Prevents accidental configuration of BGP version 3 which is still supported in some implementations

# IBGP Template Example continued

Use passwords on IBGP session

- Not being paranoid, VERY necessary
- It's a secret shared between you and your peer
- If arriving packets don't have the correct MD5 hash, they are ignored
- Helps defeat miscreants who wish to attack BGP sessions
- Powerful preventative tool, especially when combined with filters and the TTL "hack"

# EBGP Template Example

- BGP damping
  - Do NOT use it unless you understand the impact
  - Do NOT use the vendor defaults without thinking
- Cisco's Soft Reconfiguration
  - Do NOT use unless troubleshooting it will consume considerable amounts of extra memory for BGP
- Remove private ASNs from announcements
  - Common omission today
- Use extensive filters, with "backup"
  - Use AS-path filters to backup prefix filters
  - Keep policy language for implementing policy, rather than basic filtering

# EBGP Template Example continued

Use password agreed between you and peer on EBGP session

#### Use maximum-prefix tracking

- Router will warn you if there are sudden increases in BGP table size, bringing down EBGP if desired
- Limit maximum as-path length inbound
- Log changes of neighbour state
  - ...and monitor those logs!
- Make BGP admin distance higher than that of any IGP
  - Otherwise, prefixes heard from outside your network could override your IGP!!

# Mutually Agreed Norms for Routing Security

Industry Best Practices to ensure Security of the Routing System

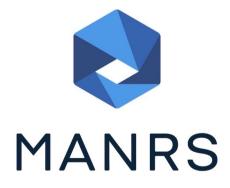

## Routing Security

#### Implement the recommendations in https://www.manrs.org

- Prevent propagation of incorrect routing information
   Filter BGP peers, in & out!
- 2. Prevent traffic with spoofed source addresses
  - » BCP38 Unicast Reverse Path Forwarding
- 3. Facilitate communication between network operators
  - » NOC to NOC Communication
  - > Up-to-date details in Route and AS Objects, and PeeringDB
- 4. Facilitate validation of routing information
  - » Route Origin Authorisation using RPKI

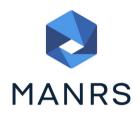

### MANRS 1)

Filtering prefixes inbound and outbound

RFC8212 requires all EBGP implementations to reject prefixes received and announced in the absence of any policy

Advice: Never set up an EBGP session without inbound and outbound prefix filters

If full table required, block at least the bogons (see earlier)

### MANRS 2)

□ Implementing BCP 38

- Unicast Reverse Path Forwarding
- (Deny outbound traffic from customers which has spoofed source addresses)
- Advice: implement uRPF on all single-homed customer facing interfaces
  - Cheaper (CPU & RAM) than implementing packet filters

## MANRS 3)

#### Facilitate NOC to NOC communication

- Know the **direct** NOC contacts for your customer Network Operators, your peer Network Operators, and your upstream Network Operators
- This is not calling their "customer support line"
- Make sure NOC contact info is part of any service contract
- Up to date info in Route and AS Objects
- Up to date AS info in PeeringDB

Advice: NOC contact info for all connected Autonomous Networks is known to your NOC

### MANRS 4)

#### Facilitate validation of Routing Information

- RPKI and Route Origin Authorisation (ROA)
- All routes originated need to be signed to indicate that your AS is authorised to originate these routes
   Helps secure the global routing system

#### ■ Advice: Sign ROAs for all originated routes using RPKI

- And make sure all customer originated routes are also signed
- Validate received routes from all peers
  - High priority for validated routes
  - Discard invalid routes
  - Low priority for unsigned routes

### MANRS summary

If your organisation supports and implements all 4 techniques in your network

- Then join MANRS
- https://www.manrs.org/join/

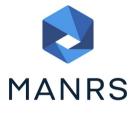

MANRS for Operators
MANRS for IXPs
MANRS for CDN & Cloud Providers

#### Summary

- Use configuration templates
- Standardise the configuration
- Be aware of standard "tricks" to avoid compromise of the BGP session
- Anything to make your life easier, network less prone to errors, network more likely to scale
- Implement the four fundamentals of MANRS
- It's all about scaling if your network won't scale, then it won't be successful

# **BGP Best Current Practices**

**ISP** Workshops

110